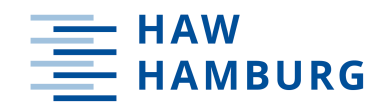

Fakultät Wirtschaft und Soziales Department Soziale Arbeit

# Handreichung

zum wissenschaftlichen Arbeiten

Anforderungen an eine Hausarbeit, Bachelor- und Master-Thesis am Department Soziale Arbeit

> Stand: Sommersemester 2022 hrsg. von Julian Licher und Prof. Dr. Bettina Radeiski

# Inhaltsverzeichnis

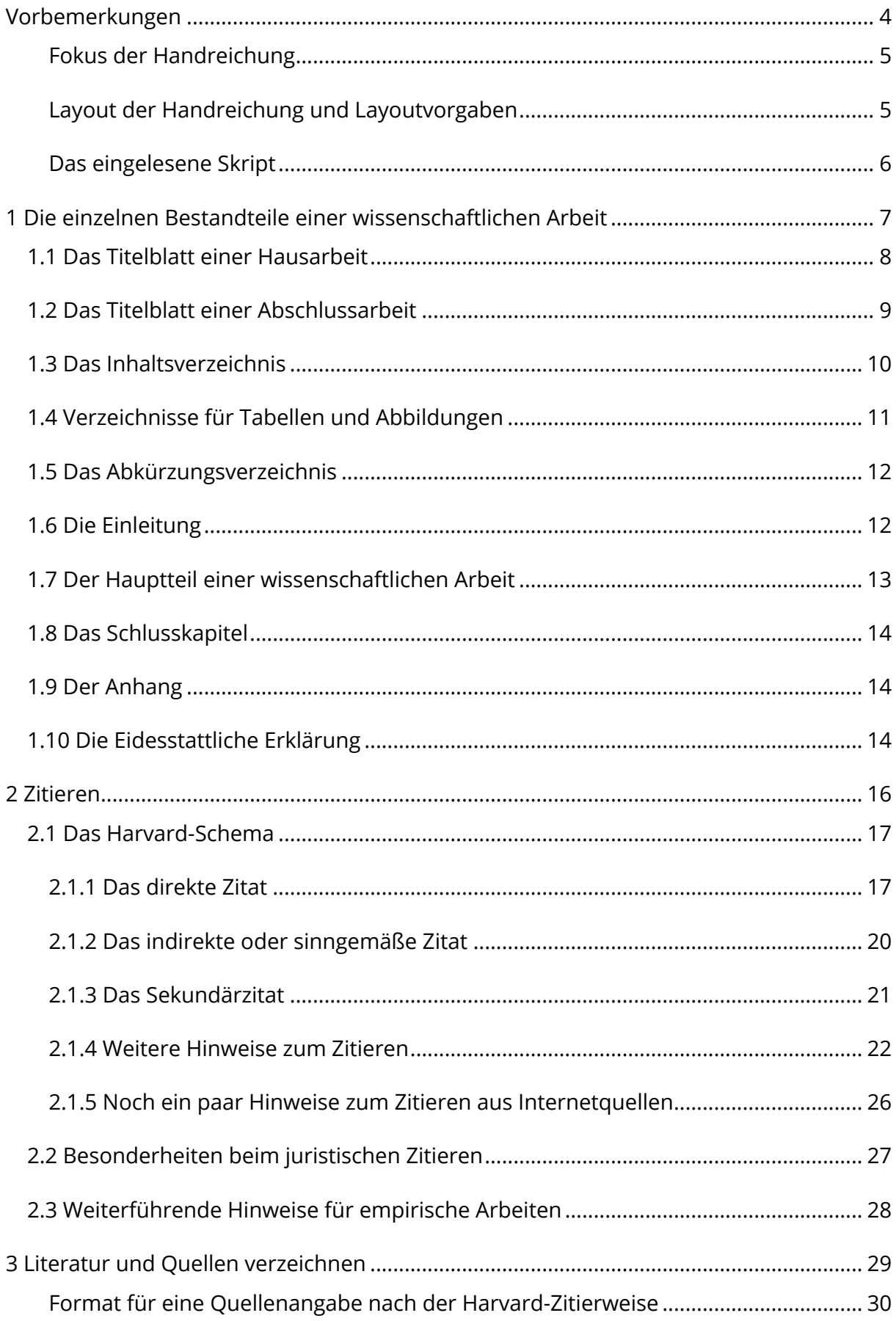

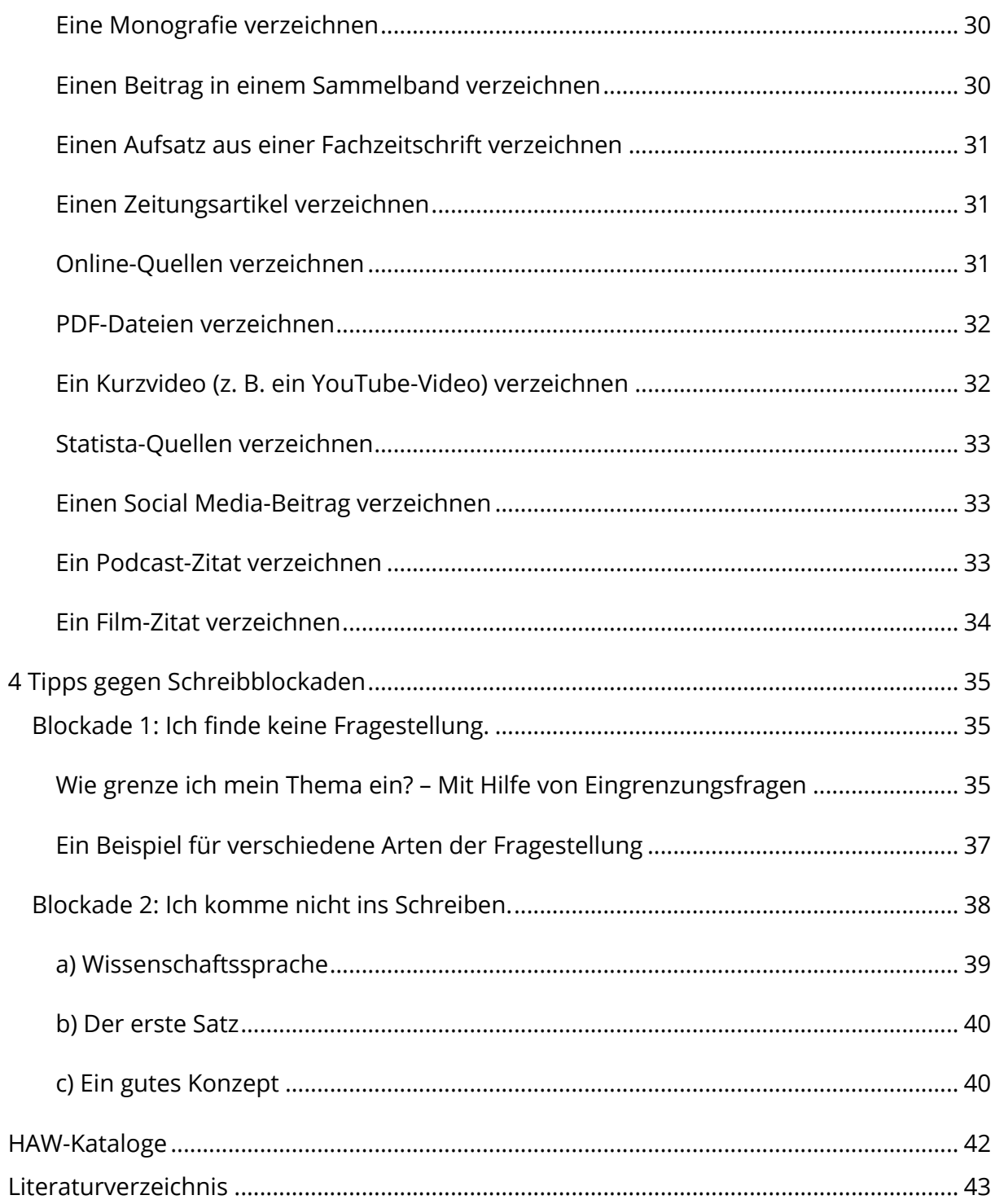

# **Vorbemerkungen**

Die vorliegende Handreichung gibt einen Überblick über die formalen und inhaltlichen Aspekte einer wissenschaftlichen Arbeit. Bevor wir in die Einzelheiten einsteigen, lohnt es sich, sich vorab bewusst zu machen, worum es in den jeweiligen wissenschaftlichen Arbeiten geht und worauf es ankommt:

Eine **Haus-** bzw. **Seminararbeit** dient dazu, erste Erfahrungen mit wissenschaftlichem Arbeiten und Schreiben zu machen und wissenschaftliche Frage- und Problemstellungen strukturiert und nachvollziehbar aufzuarbeiten. Sie bildet den Stand der Diskussion zu einem bestimmten Thema innerhalb einer vorgegebenen Frist kritisch<sup>1</sup> ab. Die Präsentation der fachlichen Einzelheiten, fachübergreifenden Zusammenhänge und Praxisbezüge erfolgt in angemessener Form nach den wissenschaftlichen Konventionen/Standards. Umfang: ca. 12 Textseiten<sup>2</sup>

Die **Bachelor-Thesis** ist die schriftliche Abschlussarbeit, mit der das Bachelor-Studium am Department Soziale Arbeit der HAW Hamburg abgeschlossen wird. Mit dieser größeren, innerhalb einer Frist von drei Monaten anzufertigenden, wissenschaftlichen Arbeit wird nachgewiesen, dass eine gestellte Aufgabe aus dem Studiengebiet nach wissenschaftlichen Methoden eigenständig bearbeitet wird und die Ergebnisse sachgerecht dargestellt werden (vgl. Prüfungs- und Studienordnung für den Bachelor-Studiengang Soziale Arbeit & Prüfungs- und Studienordnung für den Bachelor-Studiengang Bildung und Erziehung in der Kindheit). Umfang: zwischen 40 und 60 Textseiten

Die **Master-Thesis** ist die schriftliche Abschlussarbeit, mit der das Master-Studium am Department Soziale Arbeit der HAW Hamburg abgeschlossen wird. Mit der Master-Thesis sollen die Studierenden nachweisen, dass sie in der Lage sind, eine fachwissenschaftliche Fragestellung selbstständig nach wissenschaftlichen Kriterien innerhalb einer Frist von drei Monaten zu bearbeiten (vgl. Modulhandbuch und Prüfungsordnung für den Master-Studiengang Soziale Arbeit & Prüfungs- und Studienordnung für den Master-Studiengang Angewandte Familienwissenschaften). Umfang: zwischen 70 und 80 Textseiten im "Master Soziale Arbeit", zwischen 60 und 80 Seiten in "Angewandte Familienwissenschaften"

<sup>&</sup>lt;sup>1</sup> Hinweise zu einer *kritischen* Darstellung des Forschungsstandes finden Sie in Kapitel 4.

 $2$  Titelblatt, Verzeichnisse und Anhang werden nicht zu den Textseiten gezählt.

# **Fokus der Handreichung**

Diese Handreichung ist bewusst kurzgehalten. Sie erhebt nicht den Anspruch, bereits publizierte Einführungen und Handbücher zum wissenschaftlichen Arbeiten zu ersetzen. Sie legt den Fokus auf die wesentlichen Bestandteile einer wissenschaftlichen Arbeit (vgl. Kapitel 1) und auf das, was beim Einstieg ins Schreiben die meisten Schwierigkeiten bereitet: das Zitieren (vgl. Kapitel 2) und das Verzeichnen von verwendeten Quellen (vgl. Kapitel 3). Am Ende der Handreichung finden Sie ein paar Anregungen, um gegen Schreibblockaden vorzugehen (vgl. Kapitel 4).

# **Layout der Handreichung und Layoutvorgaben**

Das Layout der Handreichung orientiert sich an den Vorgaben, die wir Ihnen für die wissenschaftlichen Arbeiten an die Hand geben:

- o Papierformat: DIN A4
- o Schrifttyp: Standardschriften, z. B. Arial, Times New Roman, Open Sans
- o Die Schriftgröße ist abhängig von der Schriftart. Orientieren Sie sich bei der Schriftgrößeneinstellung an folgenden Angaben: Arial 11 Pt. Calibri 12 Pt. Tahoma 10,5 Pt. Times 12 Pt. Verdana 10,5 Pt. Open Sans 10,5–11 Pt.
- o Zeilenabstand: 1,5 Zeilen
- o Seitenränder: 2,5 cm
- o Blocksatz + Silbentrennung
- o Seitenzahlen: rechts unten

Überschriften dürfen Sie frei formatieren.

Warum es im Layout nicht egal ist, wo und wie oft Sie einen Absatz einfügen:

- o Ein Absatz hilft dabei, einen Text konzentriert zu lesen und ihn besser zu verstehen. Deswegen sollte jeder Absatz eine Gedankeneinheit bilden. Vermeiden Sie Absätze, die nur aus einem einzelnen Satz bestehen.
- o Setzen Sie einen Absatz, wenn Sie zum Beispiel einen Gedanken beendet haben und etwas Neues ansprechen wollen. Arbeiten Sie an dieser Stelle mit einem Zeilenumbruch, nicht mit einer zusätzlichen Leerzeile.

# **Das eingelesene Skript**

Die vorliegende Handreichung zum wissenschaftlichen Arbeiten wurde für Menschen mit Sehbeeinträchtigung eingelesen. Sie finden die MP3 Datei im Emil-Raum.

Skript Wissenschaftliches Arbeiten – Neuentwurf

URL: https://emil.haw-hamburg.de/course/view.php?id=60661

Einschreibeschlüssel: neuesskript

Im Emil-Raum befinden sich weitere Dokumente, die einzelne Themen zum wissenschaftlichen Arbeiten und Schreiben viel detaillierter – als in dieser Handreichung getan – aufgreifen.

# **1 Die einzelnen Bestandteile einer wissenschaftlichen Arbeit**

Zu den Bestandteilen einer wissenschaftlichen Arbeit gehören **formale Elemente** (Titelblatt, Verzeichnisse, Anhänge und Erklärungen) sowie **inhaltliche Elemente** (Einleitung, Hauptteil und Schlussteil). Sie stehen in folgender Reihenfolge:

**Titelblatt** Inhaltsverzeichnis Abbildungsverzeichnis Tabellenverzeichnis Abkürzungsverzeichnis Einleitung Hauptteil Schlusskapitel Literaturverzeichnis Anhang Eidesstattliche Erklärung

Das Anlegen eines Abbildungsverzeichnisses ist nur dann notwendig, wenn mindestens drei Abbildungen vorhanden sind.

Das Anlegen eines Tabellenverzeichnisses ist nur dann notwendig, wenn mindestens drei Tabellen vorhanden sind.

Das Anlegen eines Abkürzungsverzeichnisses ist nur dann notwendig, wenn mindestens drei erklärungsbedürftige Abkürzungen vorhanden sind.

Ein Anhang ist immer dann notwendig, wenn Originale, unhandliche oder ergänzende Texte mitgeliefert werden (vgl. Kapitel 1.9).

Bei Abschlussarbeiten ist immer eine Eidesstattliche Erklärung notwendig. Diese muss von Ihnen unterschrieben werden.

#### **1.1 Das Titelblatt einer Hausarbeit**

Das Titelblatt einer Haus- bzw. Seminararbeit enthält folgende Angaben:

- o Hochschule für Angewandte Wissenschaften Hamburg
- o Fakultät Wirtschaft & Soziales
- o Department Soziale Arbeit
- o Studiengang (z. B. Bachelor Soziale Arbeit)
- o Titel der Lehrveranstaltung, für die die Arbeit eingereicht wird
- o das Modul, zu dem die Lehrveranstaltung gehört
- o der/die Dozent:in der Lehrveranstaltung
- o Sommer- oder Wintersemester und Jahr der Erstellung + Abgabedatum
- o Titel der Haus- bzw. Seminararbeit (ggf. mit Untertitel; Titel muss nicht zwingend die Fragestellung sein)
- o Art der Arbeit (z. B. Hausarbeit, Praxisbericht, Ausarbeitung eines Referats)
- o Name der Verfasser:in mit Matrikelnummer und E-Mail-Adresse

Das Titelblatt trägt **keine** Seitenzahl.

#### **Beispiel für ein Titelblatt für eine Hausarbeit**

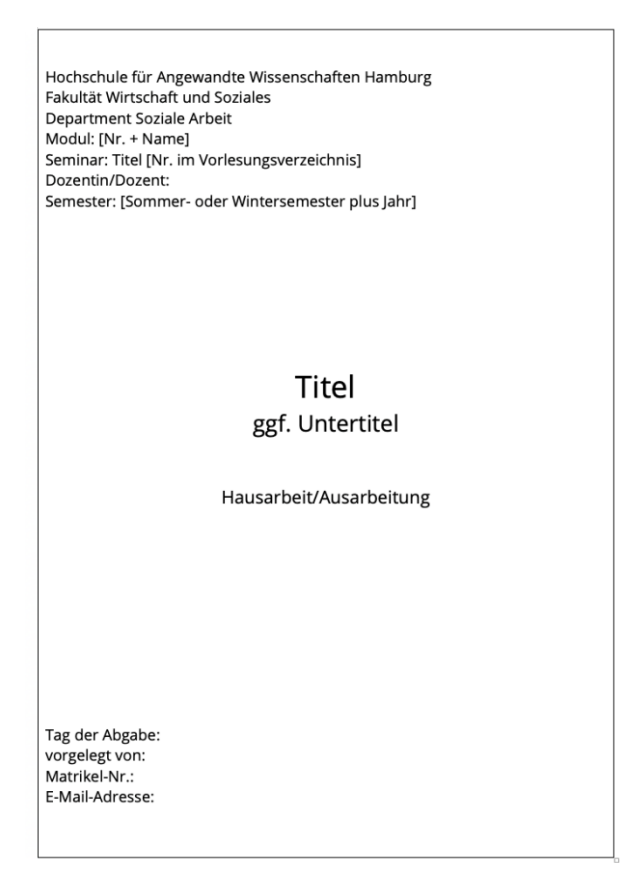

Abb. 1: Muster für Titelblatt einer Hausarbeit

#### **1.2 Das Titelblatt einer Abschlussarbeit**

Das Titelblatt einer Bachelor- oder Masterarbeit enthält folgende Angaben:

- o Hochschule für Angewandte Wissenschaften Hamburg
- o Fakultät Wirtschaft & Soziales
- o Department Soziale Arbeit
- o Studiengang (z. B. Bachelor Soziale Arbeit)
- o Titel der Bachelor- oder Masterarbeit (ggf. mit Untertitel; Titel muss nicht zwingend die Fragestellung sein)
- o Art der Arbeit (z. B. Bachelorarbeit oder Masterarbeit)
- o Name des/der Verfasser:in mit Matrikelnummer und Adresse
- o Titel und Namen des/der Erstprüfer:in sowie Titel und Name des/der Zweitprüfer:in
- o Sommer- oder Wintersemester und Jahr der Erstellung + Abgabedatum

Das Titelblatt trägt **keine** Seitenzahl.

#### **Beispiel für ein Titelblatt für eine Abschlussarbeit**

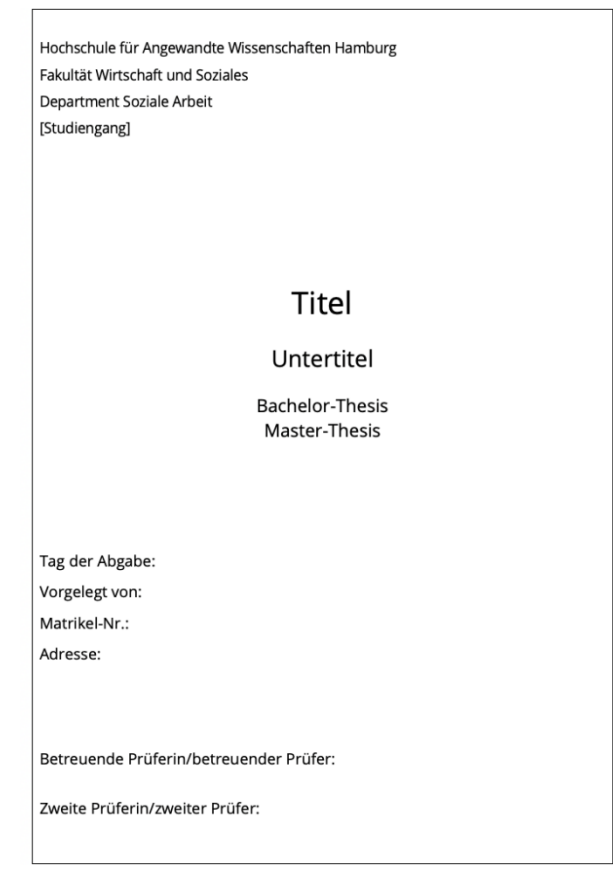

Abb. 2: Muster für Titelblatt einer Abschlussarbeit

# **1.3 Das Inhaltsverzeichnis**

Das Inhaltsverzeichnis bietet einen Überblick über die gesamte Arbeit und hilft, bestimmte Abschnitte schnell aufzufinden. Es listet die Kapitel mit den Ordnungsnummern und Seitenzahlen entsprechend ihrer Reihenfolge im Text auf. Diese Angaben müssen mit den Überschriften im Text wortgleich übereinstimmen. Beachten Sie folgende Regeln:

- o Das Inhaltsverzeichnis trägt den Titel **Inhalt** oder **Inhaltsverzeichnis**.
- o Aufgeführt werden alle Abschnitte der Arbeit, d. h. auch das Literaturverzeichnis, etwaige andere Verzeichnisse und Anhänge.
- o Im Inhaltsverzeichnis erhalten die Verzeichnisse keine Ordnungsnummer, da sie nicht zu den inhaltlichen Elementen der Arbeit gehören.
- o Ordnungsnummern bekommen nur die inhaltlichen Teile; arabische Ziffern werden bevorzugt.
- o Die Seitenzahlen sind rechtsbündig angeordnet.
- o Eine Unterteilung in maximal drei bis vier Ebenen macht die Arbeit übersichtlich. Oft genügen zwei Ebenen, denn zu viele Unterkapitel zersplittern die Arbeit.
- o Überschriften werden zwar knapp aber möglichst präzise formuliert; um verstanden zu werden, bestehen sie aus mehr als nur aus einem Wort.
- o Oberpunkte sollten eine inhaltliche Klammer für die Unterpunkte bilden und Unterpunkte schließen sich gegenseitig aus.
- o Wenn es in einem Kapitel Unterpunkte gibt, müssen es mindestens zwei sein.
- o Die Länge der einzelnen Abschnitte ergibt sich aus dem Inhalt; sie sollen in einem angemessenen Verhältnis zueinanderstehen.

#### **Beispiel für ein Inhaltsverzeichnis**

Inhalt

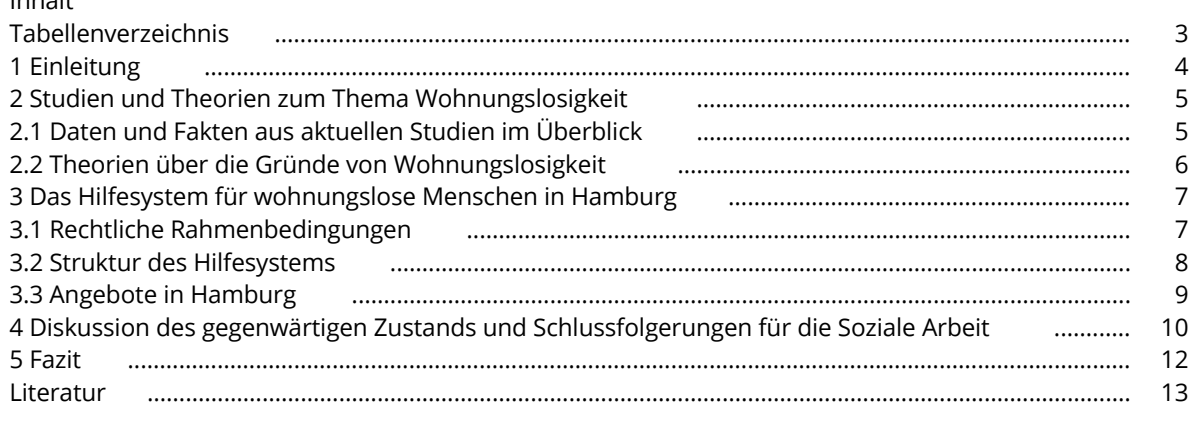

Tab. 1: Beispiel für ein Inhaltsverzeichnis

# **1.4 Verzeichnisse für Tabellen und Abbildungen**

Sie dürfen in Ihrer Arbeit Tabellen und Abbildungen aus der Literatur wiederverwenden oder selbst visuelle Elemente erstellen, die das Verständnis des Textes unterstützen. Folgendes ist zu beachten:

- o Im Text verwendete Tabellen und Abbildungen werden mit **Tab.** oder **Abb.** beschriftet, mit einer fortlaufenden Nummer sowie einer Titelunterschrift und ggf. dem Kurzverweis versehen. (In Kapitel 2.1 erklären wir, was ein Kurzverweis ist.) Orientieren Sie sich an den Tabellen- und Abbildungsbeschriftungen, die in diesem Skript vorgenommen worden sind.
- o Abbildungen und Tabellen, die Sie aus den Quellen in Ihre wissenschaftliche Arbeit übernehmen, behandeln Sie wie direkte Zitate (d. h., dass sie mit einem Kurzverweis in der Beschriftung und mit vollständiger Quellenangabe im Literaturverzeichnis belegt werden).
- o Wenn Sie mindestens drei Tabellen oder Abbildungen verwenden, dann werden sie in einem Tabellen- und einem Abbildungsverzeichnis mit Seitenangabe nach dem Inhaltsverzeichnis aufgeführt.
- o Abbildungen und Tabellen werden in voneinander getrennten Verzeichnissen aufgeführt. Die Verzeichnisse tragen den Titel **Abbildungsverzeichnis** oder **Abbildungen** bzw. **Tabellenverzeichnis** oder **Tabellen**.
- o Wenn Sie selbst eine Abbildung auf Basis fremder Daten erarbeitet haben, dürfen Sie selbst eine Titelunterschrift formulieren. Geben Sie die Quelle der fremden Daten als Kurzbeleg an und ergänzen Sie den Kurzbeleg um den Hinweis: eigene Darstellung und Ihren Initialen. Hießen Sie Reineke Fuchs, so könnte das so aussehen:

#### **Beispiel für ein Abbildungsverzeichnis**

#### **Abbildungen**

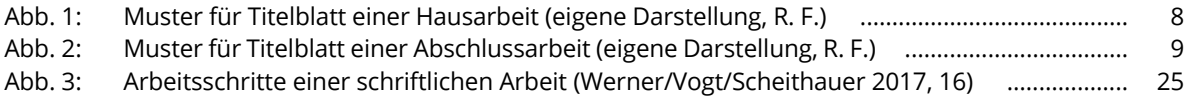

#### **Beispiel für ein Tabellenverzeichnis**

#### **Tabellen**

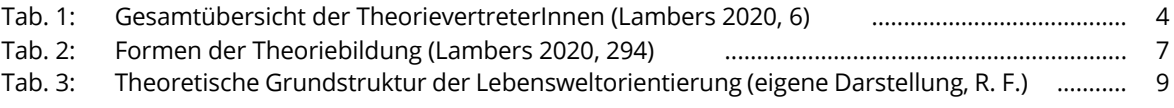

# **1.5 Das Abkürzungsverzeichnis**

Werden im Text nicht übliche Abkürzungen verwendet, sind diese in einem Abkürzungsverzeichnis nach dem Inhaltsverzeichnis, ggf. nach den Verzeichnissen der Tabellen und Abbildungen alphabethisch aufzulisten.

#### **Beispiel für ein Abkürzungsverzeichnis**

#### **Abkürzungen**

- ASD Allgemeiner Sozialer Dienst
- AWO Arbeiterwohlfahrtsorganisation
- GEW Gewerkschaft Erziehung und Wissenschaft
- SD Standardabweichung

# **1.6 Die Einleitung**

Die Einleitung führt knapp und inhaltlich (nicht persönlich!) in das Thema ein:

- o In einem **ersten Absatz** erläutern Sie die Relevanz und Aktualität des Themas im Bereich der Sozialen Arbeit oder Bildung und Erziehung der Kindheit oder Angewandte Familienwissenschaften. (Beantworten Sie hier die Frage: Welcher aktuelle Anlass/Grund führt zur Bearbeitung des Themas?)
- o In einem **zweiten Absatz** verorten Sie das Thema in theoretische und/oder praktische Zusammenhänge. (Beantworten Sie hier die Frage: Wer beschäftigt sich bereits unter welchen Gesichtspunkten mit meinem Thema? In welchem wissenschaftlichen, fachlichen, gesellschaftlichen Kontext steht mein Thema?)
- o Am Ende des zweiten Absatzes erläutern Sie die Fragestellung, die für Ihre Arbeit zentral sein soll. (Beantworten Sie hier die Frage: Auf welche Frage will ich am Ende der Arbeit eine wissenschaftlich begründete Antwort haben?) Hinweis: Nennen Sie in der Einleitung unbedingt Ihre konkrete(n) Fragestellung(en)!
- o Da es mindestens vier wichtige Arten wissenschaftlichen Arbeitens gibt, erläutern Sie in einem **dritten Absatz** Ihr methodisches Vorgehen: Handelt es sich bei Ihrer Arbeit um eine Literaturarbeit oder um eine Entwicklung eines Konzepts oder um eine empirische Arbeit mit quantitativer oder um eine empirische Arbeit mit qualitativer Ausrichtung? (Beantworten Sie hier die Frage: Wie kann ich meine Frage(n) am besten beantworten? Reicht es aus, die Literatur zu studieren, um theoretische Begründungen für soziale Phänomene zu liefern? Oder sollte ich Interviews durchführen, weil meine Fragen durch die Literatur noch nicht beantwortet worden?)
- o In einem **vierten Absatz** stellen Sie den Aufbau der Arbeit wie im Inhaltsverzeichnis ausgeführt – dar. Hier sollte jedoch nicht das Inhaltsverzeichnis in Worten wiederholt, sondern eine Begründung gegeben werden, warum gerade diese Aspekte (ausgedrückt in den Überschriften der Kapitel) gewählt wurden und in welchem

Zusammenhang sie zueinanderstehen. (Beantworten Sie hier die Frage: Warum habe ich mich für genau diese inhaltlichen Punkte in genau dieser Reihenfolge entschieden?)

Der Umfang der Einleitung sollte höchstens 10 Prozent der Arbeit ausmachen. Umfangreiche Erläuterungen und notwendige Begriffsdefinitionen gehören in den Hauptteil der Arbeit.

# **1.7 Der Hauptteil einer wissenschaftlichen Arbeit**

Mit dem ersten Kapitel nach der Einleitung beginnt die inhaltliche Bearbeitung des Themas. Der selbst verfasste Text entfaltet die Argumentation mit Bezug auf die einschlägige Literatur. Wie Sie auf die Literatur verweisen, wird in Kapitel 2.1 erläutert.

Im Hauptteil werden in gebotener Ausführlichkeit folgende Punkte bearbeitet:

- o Beschreibung des Untersuchungsgegenstandes (d. h. Beschreibung des Phänomens, der Maßnahme oder des Verhaltens, das im Fokus Ihrer Arbeit steht)
- o Begriffsklärungen (d. h. Einführen der Hauptbegriffe an den Stellen, an denen Sie sie zum ersten Mal ausführlich behandeln)
- o Stand der Forschung (Darstellung von Erkenntnissen aus der sozialwissenschaftlichen Forschung > Gibt es Arbeiten, die Ihre Frage(n) bereits beantwortet haben oder auf andere Weise beantworten?)
- o Methoden (Bei empirischen Arbeiten stellen Sie die angewandten Methoden der Datenerhebung bzw. -generierung und die Methoden der Auswertung und Interpretation dar und begründen diese.)
- $\circ$  Theorien und Modelle (d. h. kritische Reflexion<sup>3</sup> bestehender Theorien oder Modelle in Bezug auf Ihre Fragestellung > Machen Sie Kontroversen sichtbar und vergleichen Sie die unterschiedlichen Positionen und Argumentationsweisen der Theorien!)
- o Darstellung und Diskussion der Ergebnisse (Hinweis: Die Diskussion der Ergebnisse ist in den Sozialwissenschaften ein wichtiger Erkenntnisschritt. Machen Sie diese Diskussion nachvollziehbar, indem Sie Ihre Ergebnisse selbst hinterfragen und diskutieren, mögliche Einwände aufgreifen und besprechen.)

<sup>&</sup>lt;sup>3</sup> Hinweise zur *kritischen Reflexion* finden Sie im vierten Kapitel der Handreichung.

Wenn Sie sich auf die Praxis beziehen wollen, müssen Sie nicht zwingend eine eigene empirische Studie durchführen. Beziehen Sie stattdessen aktuelle, relevante Forschungsergebnisse in Bezug auf die Praxis sowie Dokumente aus der Praxis (z. B. Konzepte) in die Analyse ein.

# **1.8 Das Schlusskapitel**

Zur Abrundung der Arbeit ist ein abschließendes Kapitel erforderlich. Hier sollen keine grundlegend neuen Argumente ausgebreitet, sondern relevante Ausführungen aus den vorhergehenden Kapiteln logisch geordnet werden. Eigene Stellungnahmen sollen differenziert am jeweiligen Ort der Argumentation im Text vorher erfolgen. Zum Abschluss ist lediglich ein zusammenfassendes Fazit zu ziehen. Je nach Charakter des Abschlusskapitels sind zu unterscheiden:

- o **Zusammenfassung** oder **Resümee** = eine knappe Wiederholung der wesentlichen Aussagen Ihrer Kapitel,
- o **Schlussfolgerung** oder **Fazit** umfassen neben der Zusammenfassung eine (kritische) Stellungnahme oder Bewertung,
- o ein **Ausblick** gibt Hinweise auf offene Forschungsfragen oder die Einschätzung der Entwicklung des Themenbereichs,
- o **Schlussbetrachtung** vereint Zusammenfassung, Schlussfolgerung und Ausblick.

# **1.9 Der Anhang**

Der Anhang – systematisch geordnet und mit einer eigenen Inhaltsangabe am Anfang versehen – umfasst umfangreichere Materialien und Dokumente, die keinen Platz im Text haben und diesen auseinanderreißen würden (z. B. Fragebogen bei einer Umfrage). Der Stellenwert muss klar sein, d. h., die einzelnen Teile müssen im Text verortet werden, so dass deutlich wird, welchen Aspekt sie genauer veranschaulichen oder belegen sollen. Das bedeutet, dass es nicht ausreicht, das Material nur beizufügen und es dann der Interpretation der/des Korrigierenden zu überlassen, welche Relevanz es für die Arbeit hat.

# **1.10 Die Eidesstattliche Erklärung**

Den Bachelor- und Masterarbeiten muss eine Eidesstattliche Erklärung angefügt werden. Hier geht es darum, zu bestätigen, dass die Arbeit eigenständig und ohne fremde Hilfe verfasst wurde und Argumente oder Informationen aus anderen Quellen – Wiedergabe als Zitate oder in eigenen Worten – vollständig belegt wurden. Zuwiderhandlungen werden als Täuschungsversuch gewertet und entsprechend behandelt.

# **Beispiel für eine Eidesstattliche Erklärung**

#### **Eidesstattliche Erklärung**

Ich versichere, dass ich die vorliegende Arbeit ohne fremde Hilfe selbstständig verfasst und nur die angegebenen Quellen und Hilfsmittel benutzt habe. Wörtlich oder dem Sinn nach aus anderen Werken entnommene Stellen sind in allen Fällen unter Angabe der Quelle kenntlich gemacht.

Ort, Datum Unterschrift

# **2 Zitieren**

Alle aus anderen Texten wörtlich (Zitat) oder sinngemäß (mit eigenen Worten oder als Paraphrase) übernommenen Argumente, Gedanken, Ideen müssen nachgewiesen werden. Denn: Wissenschaftlich arbeiten heißt, nachvollziehbar und nachprüfbar zu arbeiten (Stichwort: intersubjektive Überprüfbarkeit).

- o **nachvollziehbar**: plausibel und in verständlicher Sprache
- o **nachprüfbar**: Die ausgewählten und bewerteten wissenschaftlichen Erkenntnisse anderer müssen so gekennzeichnet (belegt) sein, dass sie nachgelesen und damit überprüft werden können.

Beachten Sie:

- o Übernahmen aus anderen Quellen (auch aus dem Internet) ohne Beleg (sog. Plagiate) werden grundsätzlich als Täuschungsversuch behandelt.
- o Die Zitat-Funktion: Zitate unterstützen die Glaubwürdigkeit aufgestellter Thesen, bekräftigen die eigene Argumentation oder belegen gegenteilige Argumente. Deswegen dürfen sie nicht aus dem Zusammenhang gerissen werden, d. h., sie müssen den Sinnzusammenhang im Original wiedergeben.
- o Zitieren Sie immer anhand des Originals sofern das Original zugänglich ist –, d. h. nicht aus einer Sekundärquelle. Nur in Ausnahmen (z. B. Originalwerk steht nicht zur Verfügung) kann anhand der Sekundärquelle zitiert werden. (Was unter einer Sekundärquelle zu verstehen ist, wird im nächsten Unterkapitel erklärt.)
- o Zitate können die eigene Bearbeitung nicht ersetzen. Sie sollen deshalb nicht zu lang sein; außerdem sollen nicht zu viele Zitate aufeinander folgen.

Nicht zitiert und nicht als Zitat gekennzeichnet wird:

- o was Teil der Allgemeinheit ist,
- o was in der Sozialen Arbeit oder einer Bezugswissenschaft als selbstverständlich vorausgesetzt werden kann,
- o was in Lexika steht (z. B. wann Adorno geboren wurde, wann Freud starb, wieviel Einwohner Deutschland hat o. ä.),
- o was trivial ist (z. B. Alle Menschen müssen sterben),
- o unseriöse Quellen (Regenbogenpresse, Boulevardzeitungen wie Gala, Brigitte, Bildzeitung) – Sollten diese Quellen selbst Gegenstand Ihrer Arbeit sein, z. B. dann, wenn Sie das "Frauenbild in Frauenzeitschriften" analysieren wollen, wird eine Ausnahme gemacht. Dann müssen Sie diese Quellen natürlich zitieren.
- o Duden oder allgemeine Lexika (Denn, wer diese zitiert, signalisiert damit Folgendes: Ich habe mich nicht intensiv mit dem Thema auseinandergesetzt bzw. hatte keine Zeit oder Lust, mich mit der Originalliteratur auseinanderzusetzen.)

Was Sie beim Lesen der Quellen beobachten werden:

In der wissenschaftlichen Literatur werden unterschiedliche Zitierschemata angewandt. Lassen Sie sich davon nicht irritieren. Das einmal gewählte Zitierschema wird dabei in der gesamten Quelle konsequent durchgehalten. Das Department Soziale Arbeit empfiehlt und bevorzugt die Verwendung des Harvard-Schemas (siehe Kapitel 2.1). Besonderheiten beim juristischen Zitieren entnehmen Sie dem Kapitel 2.2 und Besonderheiten beim Zitieren in empirischen Arbeiten dem Kapitel 2.3.

**Hinweis: Da es sich bei den formalen Kriterien um Konventionen handelt, die in den verschiedenen wissenschaftlichen Disziplinen unterschiedlich gehandhabt werden, sollten Sie auf jeden Fall mit den zuständigen Lehrenden über die jeweiligen Gepflogenheiten (z. B. in der Zitierweise) Rücksprache halten.**

# **2.1 Das Harvard-Schema**

Auch in dieser Handreichung wird das Harvard-Schema verwendet. Sie erkennen das Harvard-Schema an seinem Kurzbeleg, der jedem direkten und indirekten Zitat angehängt wird:

# Zitat Zitat Zitat (Nachname Jahr, Seitenzahl)

# **2.1.1 Das direkte Zitat**

Die Regel: Wenn Sie drei oder mehr hintereinander folgende Wörter sowie ganze Sätze unverändert aus einer Quelle übernehmen wollen, müssen diese als direktes Zitat gekennzeichnet werden.

Beispiel für ein direktes Zitat – vollständiger Satz:

"Politik, Wissenschaft und Medien entwerfen, formen und beeinflussen unser Bild

von der sozialen Ungleichheit." (Butterwegge/Butterwegge 2021, 13)

Der Kurzbeleg erscheint immer direkt hinter den als Zitat gekennzeichneten Wörtern:

Beispiel für ein direktes Zitat – Satzfragment:

Wenn die Autoren Kessl und Reutlinger von sozialen Ungleichheiten sprechen, meinen sie die "materiellen und strukturellen Ungleichheiten" (Kessl/Reutlinger 2010, 106), die "vor allem als sozial-kulturelle Differenzen sichtbar" (ebd.) werden.

Längere Zitate, die über drei Zeilen im Text gehen, sind links und rechts durch 1 cm einzurücken. Sie erhalten einen einfachen Zeilenabstand und eine kleinere Schrift:

Beispiel für ein längeres direktes Zitat:

"Soziale Altenhilfe hat ihre Wurzeln in der Armenfürsorge. Sie war und ist rechtlich Teil der selbstverwalteten kommunalen Daseinsvorsorge, die sowohl im Einzelfall als auch für Gruppen von Bedürftigen subsidiär notwendige Ressourcen zur Exklusionsvermeidung und Inklusionsvermittlung bereitstellt." (Aner 2020, 29)

Wenn im zu zitierenden Satz Worte in doppelte Anführungszeichen gesetzt sind, werden diese im Zitat in einfache Anführungszeichen ....' verwandelt:

Beispiel für ein "Wort" im Zitat:

"Kaum weniger umstritten als der Begriff, relative (Einkommens-)Armut' selbst ist das Konzept ihrer Erfassung und Messung." (Butterwegge/Butterwegge 2021, 23)

Wenn der zu zitierende Satz Zitate enthält, werden die doppelten Anführungszeichen im Zitat ebenfalls in einfache Anführungszeichen ,...' verwandelt:

Beispiel für ein Zitat im Zitat - ein Zitat von Sklair im Zitat von Butterwegge:

"Auch von einer ,transnationale[n] Klasse des Kapitals' war in der Fachliteratur

schon die Rede." (Sklair 2010, 263ff.; zit. n. Butterwegge 2020a, 343)

Wenn Sie aus dem Zitat etwas auslassen, das Zitat anpassen oder ergänzen wollen, markieren Sie diese veränderten Stellen mit eckigen Klammern [ ]. Eckige Klammern im Zitat kennzeichnen syntaktische Anpassungen, Ergänzungen oder Auslassungen. Jede Auslassung wird mit drei Punkten zwischen den eckigen Klammern markiert: […].

Beispiel für eine Auslassung:

"Bei der Ungleichheit [...] handelt es sich um eine anhaltende, wenn nicht gar dauerhafte Ungleichverteilung von materiellen Ressourcen (ökonomische Ungleichheit), gesellschaftlicher Anerkennung (soziale Ungleichheit) sowie von (Zugangs-)Rechten und Repräsentation (politische Ungleichheit) zwischen großen Personengruppen, Klassen und Schichten." (Butterwegge/Butterwegge 2021, 15f.)

Wenn Sie eine inhaltliche Ergänzung machen wollen, ergänzen Sie den Begriff in einer eckigen Klammer und setzen Sie Ihre Initialen hinzu. Hießen Sie Reineke Fuchs, könnte das so aussehen:

Beispiel für eine inhaltliche Ergänzung:

"Bei der Ungleichheit [hierzulande, R. F.] handelt es sich um eine anhaltende, wenn nicht gar dauerhafte Ungleichverteilung von materiellen Ressourcen (ökonomische Ungleichheit), gesellschaftlicher Anerkennung (soziale Ungleichheit) sowie von (Zugangs-)Rechten und Repräsentation (politische Ungleichheit) zwischen großen Personengruppen, Klassen und Schichten." (Butterwegge/Butterwegge 2021, 15f.)

Beispiel für eine syntaktische Anpassung:

Nach Butterwegge/Butterwegge wird mit "absolute[r] Armut eine existenzielle Mangelerscheinung" bezeichnet. Die Autor:innen weisen darauf hin, dass "die relative Armut auf den Wohlstand [verweist], der sie umgibt, und den Reichtum, der sie hervorbringt" (Butterwegge/Butterwegge 2021, 22).

Typographische Hervorhebungen im Originaltext oder die durch Sie als Verfasser:in vorgenommenen Hervorhebungen müssen gekennzeichnet werden.

Beispiel für eine typografische Hervorhebung im Originaltext:

"Von *absoluter, existenzieller* oder *extremer* Armut ist betroffen, wer seine Grundbedürfnisse nicht zu befriedigen vermag, […]." (Butterwegge/Butterwegge 2021, 17; Kursivsetzung im Original)

Beispiel für eine typografische Hervorhebung durch Sie als Verfasser:in: "Die statistischen Informationen zur sozioökonomischen Ungleichheit sind *überschaubar*, häufig *selektiv* und eher *wenig aussagekräftig*." (Butterwegge/Butterwegge 2021, 38; Kursivsetzung durch d. Verf.)

Wenn Sie in Ihrem Text eigene Worte hervorheben wollen:

- o Verwenden Sie doppelte Anführungszeichen, wenn Sie sich von dem Begriff distanzieren wollen. Doppelte Anführungszeichen deuten in diesem Fall den Zitatcharakter an.
- o Verwenden Sie die Kursivsetzung, wenn Ihnen ein Begriff in Ihrem Satz besonders wichtig erscheint. Durch die Kursivsetzung wird der Fokus auf diesen Begriff gelegt.

Eindeutige Rechtschreib- und sonstige offensichtliche Fehler wie falsche Jahreszahlen, Zahlendreher, Namensverwechslungen oder Tippfehler sind mit [sic] oder [sic!] zu kennzeichnen. Die alte Rechtschreibung, die noch in Texten vor 2007 zu finden sein könnte, wird **nicht** mit [sic] oder [sic!] gekennzeichnet.

# Beispiel für Fehler im Originaltext:

"Sozialraumorientierung steht für die sozialräumliche Wende in der Sozialen Arbeit insgesamt. Denn die damit verbundene sozialraumorientierte Rede und die gleichzeitig raumbezogene Umgestaltung sozialpädagogischer Handlungsvollzüge ist [sic] seit den 1990er Jahren in einer Vielzahl von Arbeitsfeldern Sozialer Arbeit konzeptionell propagiert, immer weiter ausbuchstabiert und in unterschiedlicher Weise implementiert worden – wenn auch die Entwicklungen im Feld der Hilfen zur Erziehung einen entscheidenden Impuls dazu gegeben haben." (Kessl/Reutlinger 2010, 43)

# **Hinweis: Wo steht das Satzschlusszeichen – vor oder nach dem Quellenbeleg?**

Jeder Satz schließt immer nur mit einem Punkt ab. Bei vollständig zitierten Sätzen hängt der Punkt am letzten Wort des Satzes. Beim Zitieren von Satzfragmenten steht der Punkt hinter dem Quellenbeleg.

Zwei Beispiele für die Position des Satzschlusszeichens:

"'Armut' und 'Reichtum' gelten manchen Kommentatoren sogar als Kampfbegriffe, die man tunlichst vermeiden sollte, sind aber zur Analyse der Gesellschaft unverzichtbar." (Butterwegge/Butterwegge 2021, 13)

Die Autor:innen Butterwegge und Butterwegge sprechen sich dafür aus, dass die Begriffe "Armut" und "Reichtum" zur "Analyse der Gesellschaft unverzichtbar" seien (Butterwegge/Butterwegge 2021, 13).

# **2.1.2 Das indirekte oder sinngemäße Zitat**

Eine Paraphrase (d. h. Wiedergabe des Inhalts in eigenen Worten) oder ein Literaturverweis stehen ohne Anführungszeichen. Die Kennzeichnung indirekter Zitate im Kurzbeleg beginnt immer mit der Abkürzung vgl. Die Abkürzung vgl. steht für "vergleiche" und wird verwendet, um indirekte Zitate bzw. Paraphrasen in wissenschaftlichen Arbeiten zu kennzeichnen. Mit der Verwendung von vgl. teilen Sie der Leserschaft mit, dass Sie diese Information in einer anderen Quelle gefunden und dass Sie diese nun sinngemäß in Ihren eigenen Worten zusammengefasst haben. Es gibt in den Wissenschaften eine Diskussion darüber, ob dieses "vgl." nötig ist – um Platz zu sparen, wird es in der Praxis häufig weggelassen.

# Beispiel für ein indirektes Zitat:

Die Autor:innen Butterwegge und Butterwegge machen darauf aufmerksam, dass sozioökonomische Ungleichheiten politische Ungleichheiten nach sich ziehen (vgl. Butterwegge/Butterwegge 2021, 14).

# Beispiel für indirekte und direkte Zitate in Kombination

Laut Foucault stehen Verbrechen und Strafe weiterhin in einem Verhältnis zueinander, jedoch "nicht mehr in der alten Form, wo die Marter der Untat gleichkommen mußte" (Foucault 2020, 120). Die Strafe soll heutzutage präventiv vom Verbrechen abschrecken. Foucault verweist darauf, dass die Strafe primär den Vorstellungen der Gesellschaft gerecht werden muss, nicht der Straftäter und dessen Bestrafung stehen im Fokus der Betrachtung. Nach seiner Auffassung würde es sogar genügen, der Gesellschaft nur vorzuspielen, dass der Straftäter eine Strafe bekommen hat (vgl. Foucault 2020, 121). "Diese zentrifugale Verstärkung der Wirkung führt zu dem Paradox, daß im Kalkül der Strafen der Schuldige am wenigsten interessiert […]." (Foucault 2020, 121)

#### **2.1.3 Das Sekundärzitat**

Wissenschaftlich korrekte Zitate sind von Ihnen in der Primärquelle selbst ausgewählt und überprüft worden. Zitiertes aus anderen Quellen einfach zu übernehmen, kann leicht zu Fehlinterpretationen führen. Es gibt aber auch begründete Fälle für den Einsatz von Sekundärzitaten, dann nämlich, wenn die Primärquelle nicht mehr existiert oder wenn ihre Einsichtnahme nur mit ungerechtfertigtem Aufwand verbunden ist. Das Sekundärzitat ist dann so etwas wie ein Pseudoprimärzitat. Zur Klarstellung wird dem Beleg der Sekundärquelle "zit. n." vorangestellt. Im Literaturverzeichnis sind beide Quellen vollständig anzugeben.

Beispiel für ein direktes Sekundärzitat - Die Autor:innen Butterwegge und Butterwegge (2021) zitieren auf Seite 29 den Autor Joachim Rock. Nur dann, wenn Sie nicht auf sein Buch "Störfaktor Armut" aus dem Jahr 2017 zugreifen können, müssen Sie folgende zusätzliche Angabe machen:

"In einer Gesellschaft wachsender Statusunterschiede und größer werdender so-

zialer Disparitäten ist eine Abkehr vom relativen Armutsbegriff jedoch keine Op-

tion." (Rock 2017, 56; zit. n. Butterwegge/Butterwegge 2021, 29)

# Beispiel für ein indirektes Sekundärzitat:

"Der Freiburger Medizinsoziologe Alex Füller und die Sozialarbeiterin Sarah Morr haben ein vermehrtes Auftreten von Straßenkindern und drogenabhängigen Jugendlichen unter den Obdach- bzw. Wohnungslosen beobachtet, was sie mit Orientierungsproblemen angesichts zerbrechender Familienstrukturen in Verbindung bringen." (Füller/Morr 2021, 20f.; ind. zit. n. Butterwegge/Butterwegge 2021, 20)

# **2.1.4 Weitere Hinweise zum Zitieren**

# → Mehrere Werke einer Person aus demselben Jahr

Hat ein:e Autor:in in ein und demselben Jahr mehrere Aufsätze oder Bücher veröffentlicht, die Sie verwenden wollen, so müssen diese Belege zusätzlich durch einen Kleinbuchstaben markiert werden. Der Kleinbuchstabe macht es möglich, den Beleg der Angabe im Literaturverzeichnis eindeutig zuzuordnen. Die Zuordnung der Kleinbuchstaben richtet sich nach den im Literaturverzeichnis alphabetisch sortierten Titeln. Nehmen wir an, wir haben aus folgenden zwei Büchern zitiert:

Butterwegge, Christoph (2020): Die zerrissene Republik. Wirtschaftliche, soziale und politische Ungleichheit in Deutschland. 2. Aufl. Weinheim/Basel: Beltz Juventa.

Butterwegge, Christoph (2020): Ungleichheit in der Klassengesellschaft. Köln: PapyRossa.

..., dann sortieren wir die Bücher nach der alphabetischen Reihenfolge ihrer Titel. Weil der

Titel "Die zerrissene Republik" im Alphabet vor "Ungleichheit in der Klassengesellschaft"

steht, wird die erste Jahreszahl mit dem Kleinbuchstaben a und die zweite mit dem Klein-

buchstaben b markiert:

Butterwegge, Christoph (2020a): Die zerrissene Republik. Wirtschaftliche, soziale und politische Ungleichheit in Deutschland. 2. Aufl. Weinheim/Basel: Beltz Juventa.

Butterwegge, Christoph (2020b): Ungleichheit in der Klassengesellschaft. Köln: Papy-Rossa.

Beispiel für mehrere Veröffentlichungen in einem Jahr:

"Wenn sich eine Gesellschaft stärker in Arm und Reich spaltet, gehört ihr sozialräumlicher Zerfall zu den alarmierendsten Folgen, denn gravierende materielle Ungleichheit spiegelt sich auch in der Raum-, Stadt- und Regionalstruktur wider." (Butterwegge 2020b, 170)

"Marx und Engels hatten erkannt, dass soziale Ungleichheit in einer Klassengesellschaft wie der bürgerlich-kapitalistischen nicht bloß möglich, für diese vielmehr notwendig und konstitutiv ist." (Butterwegge 2020a, 35)

# ® **Mehrere Autor:innen – ein Text**

Bei drei bis sechs Autor:innen geben Sie beim ersten Auftreten sämtliche Autor:innen an. Bei weiterem Auftreten geben Sie nur den Namen des ersten Autors bzw. der ersten Autorin an, gefolgt von et al. (lat. für et alii, dt.: und andere), dem Jahr sowie den Seiten.

Beispiel für mehrere Autor:innen eines Textes

"Vieles wird in Sachen Partizipation geschrieben, doch herzlich wenig in die Praxis umgesetzt. Um die Praxis zu bereichern und den in Einrichtungen zur Schau gestellten Slogans gerecht zu werden, braucht es eine andere Haltung der MitarbeiterInnen." (Göttsch/Jama/Peter/Philipp/Wilhelm 2020, 12)

"Es kann an dieser Stelle nicht geleugnet werden, dass Macht abzugeben schwer sei. Besonders schwierig wird es jedoch, wenn MitarbeiterInnen in der Haltung verharren, dass ihr Expertenwissen besser sei als das der KlientInnen." (Göttsch et al. 2020, 12)

# ® **Mehrere Quellen zu einer Aussage**

Gibt es mehrere Quellen zu einer Aussage, können diese abgetrennt durch ein Semikolon angegeben werden.

# Beispiel für mehrere Quellen zu einer Aussage

Soziale Arbeit kann als ein Projekt bezeichnet werden, welches disziplinär verankert, professionstheoretisch begründet, sozialpolitisch verortet und handlungsfeldspezifisch operationalisiert ist (vgl. Thole 2012, 19; Thole/Galuske 2003, 885ff.; Thole/Cloos 2000, 277ff.).

# ® **Zitat über eine Seite oder ein Gedanke über mehrere Seiten**

Die Abkürzungen f. und ff. können nach einer Seitenzahl im Kurzbeleg im Text stehen. Mit der Abkürzung f. bezieht sich der/die Autor:in auf die unmittelbar folgende Seite und mit der Abkürzung ff. auf mehrere aufeinanderfolgende Seiten. Auch Seitenangaben mit vonbis-Zeichen sind möglich, wenn sich ein Gedanke über eine konkrete Anzahl von Seiten zieht.

# Wenn sich das Zitat auf der nächsten Seite fortsetzt: f.

"So entstand – in der historischen Bilanz gesehen – ein räumlich aktiviertes Spannungsfeld sozialer und politischer Modernisierung, die durch die Spannung zwischen den Institutionen und den räumlichen aktivierten Öffentlichkeiten vorangetrieben wurde." (Böhnisch/Schröer 2019, 152f.)

Wenn sich ein Gedanke über mehrere Seiten zieht:

Böhnisch und Schröer zeigen auf, wie vielgestaltig Sozialpolitik in all ihren Berei-

chen verstanden werden muss (vgl. Böhnisch/Schröer 2019, 148–149).

# $\rightarrow$  Fremdsprachige Literatur

Zitieren Sie aus dem Englischen, ist eine Übersetzung nicht erforderlich. Zitate in einer anderen Fremdsprache müssen übersetzt werden. Übersetzungen werden gekennzeichnet:

- o entweder nach dem ersten Zitat: Dieses und die folgenden Zitate aus dem Norwegischen sind übersetzt von dem/der Autor:in...
- o oder in jedem Beleg: (Name Jahr, Seitenzahl Übersetzung von Vorname und Nachname des/der Übersetzer:in)
- o Wenn Sie selbst der/die Übersetzer:in sind > (Name Jahr, Seitenzahl – Übersetzung von mir, Ihre Initialen)

# ® **Abbildungen und Tabellen zitieren**

Abbildungen und Tabellen, die Sie aus Ihren Quellen in Ihre wissenschaftliche Arbeit übernehmen, behandeln Sie wie direkte Zitate (d. h., dass sie mit einem Kurzverweis in der Beschriftung und mit vollständiger Quellenangabe im Literaturverzeichnis belegt werden). Abbildungen und Tabellen stehen nie für sich allein. Es wird innerhalb des Textes darauf Bezug genommen und ausgeführt, welche Inhalte für die Arbeit eine hohe Relevanz haben.

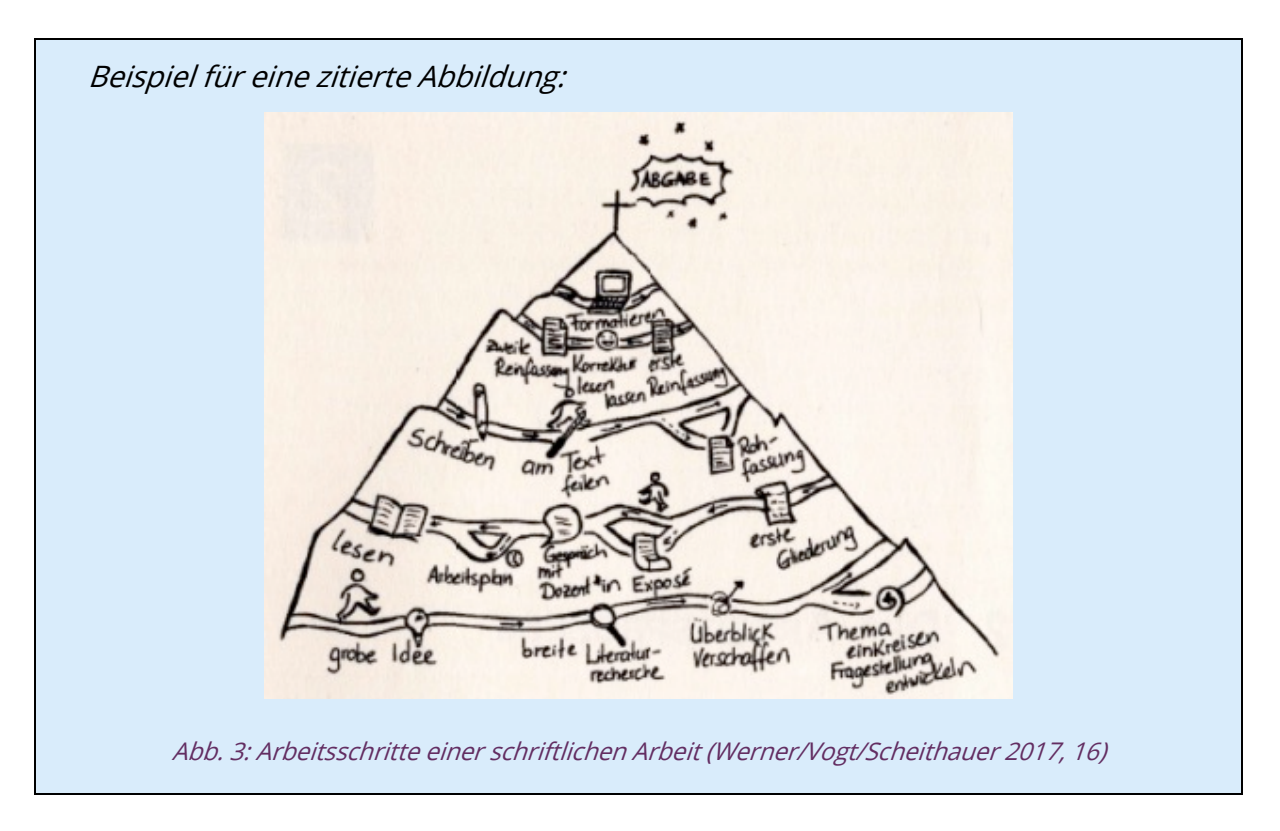

#### $\rightarrow$  ebd.

Die Abkürzung ebd. vereinfacht den Lesefluss einer wissenschaftlichen Arbeit. Sie ersetzt die Nachnamen der Autor:innen, das Erscheinungsjahr und die Seitenzahl, wenn diese Quellenangaben identisch sind. Ändert sich die Seitenzahl, wird sie dem ebd. hinzugefügt (siehe letztes Beispiel). Die Nutzung der Abkürzung ebd. in der Wissenschaft ist keine Pflicht. Mit ebd. zu zitieren ist dann vorteilhaft, wenn die vorherige Quellenangabe im gleichen Absatz oder auf der gleichen Seite zu finden ist. Nicht empfohlen ist die Verwendung von ebd. als erste Quelle einer neuen Seite in der eigenen Arbeit oder bei zu häufiger Nutzung, z. B. fünfmal hintereinander.

"In der Zeit bis zur europäischen Aufklärung waren Armenhilfe und Armenpflege Gegenstand theologisch-philosophischer Motivation." (Lambers 2020, 5)

"Theoretisch begründete Ausformungen dessen, was soziale Hilfe ist und leisten soll, nehmen in der Zeit der späten Aufklärung und Industrialisierung ihren Anfang." (ebd.) Lambers beobachtet das Ausdifferenzieren von unterschiedlichen theoretischen Paradigmen und Gegenständen erst in der Moderne (vgl. ebd.). In Paul Natorp und Herman Nohl sieht er zwei prominente Vertreter, die sich der theoretischen Ausformung widmen (vgl. ebd., 8)

Zeichnet es sich bereits ab, dass Sie sehr viel aus einer Quelle zitieren wollen, können Sie auch mit einem Vorab-Verweis im Kurzbeleg arbeiten:

"Mit der Industrialisierung stellt sich das Armutsproblem als soziale Frage von Pädagogik nun aber endgültig als gesellschaftliche Frage nach der Überwindung der zerstörerisch wirkenden Gewaltherrschaft des Kapitals auf die kapitallose Arbeit." (Lambers 2020, 9 – wie auch im Folgenden zitiert)

"Im Folgenden" endet automatisch mit dem nächsten neuen Quellenverweis.

# **2.1.5 Noch ein paar Hinweise zum Zitieren aus Internetquellen**

# **Keine Links in die Kurzbelege**

Wenn Sie etwas von Webseiten zitieren wollen, suchen Sie nach der Verfasser:in des Textes und nach dem Jahr der Veröffentlichung des Textes. Wenn die Internetquelle von einer sozialen Einrichtung, Institution oder einem Unternehmen und nicht von einer Person publiziert wurde, dann zieren Sie als Verfasser:in den Namen der Einrichtung oder Institution. Im Kurzbeleg steht allein der Name und das Jahr, nicht die URL der Webseite. Wenn Sie die nötigen Informationen nicht finden, besuchen Sie das Impressum der Seite. Beachten Sie: Wenn eine Quelle sowohl in gedruckter Form als auch in Online-Form zur

Verfügung steht, ist die gedruckte Version zu zitieren.

"Der Fachbereichstag Soziale Arbeit e. V. (FBTS) ist als übergeordnetes, kollegiales Organ der akademischen Selbstverwaltung die nationale Repräsentanz von Lehre und Forschung der Sozialen Arbeit an den Deutschen Hochschulen." (Fachbereichstag Soziale Arbeit 2018)

# **Zitieren aus Podcast oder Video**

Im Podcast IWMM (Irgendwas mit Menschen) interviewt Benedikt Geyer in der Folge 27 die Professorin Dr. Nadia Kutscher zum Thema Soziale Arbeit und Medien. Würden Sie z. B. Nadia Kutscher zitieren, dann geben Sie die Minuten und Sekunden statt der Seitenzahl an:

"Wenn ich in meinem Alltag ganz oft erlebe, dass ich eh keine Chancen habe, dass ich nicht anschlussfähig bin mit meinen Erfahrungen an das, was andere privilegierte Leute machen oder was die Institution von mir erwartet, dann ist es eigentlich fast konsequent, dass eine Mediennutzung auch eine Entlastungsfunktion hat und man nicht dauernd versucht, was zu tun, was einem eh quer sitzt, sondern dass man versucht, da eben Spaß zu haben und sich die Zeit zu vertreiben." (Kutscher 2019, 05:56–06:22)

#### **Zitieren aus einem Video-Interview**

"Ist Lebensweltorientierung eine Theorie oder ein Handlungskonzept? Das ist eine schwierige Frage, ich versuche es mit Schlagworten. Lebensweltorientierung, denk ich, ist Theorie, weil sie die Alltagsverhältnisse wissenschaftlich rekonstruiert […]. […] Lebensweltorientierung ist aber auch ein Handlungskonzept, weil sie versucht ausdrücklich vor diesem Hintergrund, in diesem Kontext die Fragen des institutionellen und professionellen sozialpädagogischen Handelns zu klären." (Thiersch 2018, 01:44–04:02)

#### **Zitieren aus Social Media**

Auf Social Media-Seiten lassen sich gesellschaftliche und politische Phänomene beobachten. Daher können Sie Beiträge von Social Media-Seiten als Untersuchungsgegenstand Ihrer wissenschaftlichen Arbeit nutzen. Social Media-Beiträge eignen sich jedoch weniger als wissenschaftliche Quellen, da sie in der Regel nicht von Expert:innen geschrieben werden. Geben Sie an der Stelle, an der Sie sich auf den Social Media-Beitrag beziehen, einen kurzen Verweis auf den Beitrag, in dem Sie den/die Verfasser:in und das Jahr angeben. Erst im Literaturverzeichnis wird die Quelle um das genaue Datum ergänzt.

"Diskurse um Soziale Gerechtigkeit und Klimagerechtigkeit hängen untrennbar zusammen." (DGSA 2021)

#### **2.2 Besonderheiten beim juristischen Zitieren**

In rechtswissenschaftlichen Arbeiten oder sozialwissenschaftlichen Arbeiten mit starken rechtswissenschaftlichen Anteilen ist zusätzlich Folgendes zu beachten (vgl. Stüber 2010): Grundsätzlich wird hier mit dem Kurzbeleg-Verfahren in Fußnoten gearbeitet. Der Kurzbeleg wird sehr kurzgehalten. Wenn etwa ein Argument des Beitrags "Fortschritt durch Recht" des Autors Reinhard Wiesner im "Zentralblatt für Jugendhilfe" nachgewiesen werden soll, das sich auf S. 248 der Zeitschrift findet, steht in der Fußnote nur: "Wiesner, ZfJ 2004, 241–249 (S. 248)". Im Literaturverzeichnis findet sich dann die vollständige Quellenangabe.

Kommentare werden mit einem Kurzbeleg und einer Namensangabe des/der Bearbeitenden und mit Randnummern (Rdnr.) nachgewiesen, also etwa so: Wiesner, SGB VIII (Struck), § 13, Rdnr. 22.

Rechtsprechung wird ebenfalls sehr knapp zitiert und im Literaturverzeichnis *nicht wie*dergegeben. In der Fußnote findet sich dann etwa für eine Entscheidung des Bundesverfassungsgerichts, abgedruckt im 59. Band der Entscheidungen des Bundesverfassungsgerichts: BVerfGE 59, 360–392. Falls die Entscheidung in einer Zeitschrift gefunden wurde, wird die Abkürzung der Zeitschrift verwendet (s. o.).

Gesetze werden nicht nachgewiesen, sondern benutzt: "Nach § 27 Abs. 1 SGB VIII hat die/der Personensorgeberechtigte einen Anspruch auf Hilfe zur Erziehung…". Es ist dann nicht nachzuweisen, welche Gesetzessammlung man benutzt hat. Wichtig ist nur, dass sie zum Abgabezeitpunkt der Arbeit aktuell ist. Davon gibt es eine Ausnahme: Wer die historische Entwicklung eines Gesetzes thematisiert, u. U. mit verschiedenen – möglicherweise nicht mehr geltenden – Fassungen eines Gesetzes argumentiert, der muss den Verkündungszeitraum im Bundesgesetzblatt ausfindig machen und in der Fußnote angeben; ins Literaturverzeichnis werden auch diese Gesetze nicht aufgenommen.

#### **2.3 Weiterführende Hinweise für empirische Arbeiten**

Der Studiengang Bildung und Erziehung in der Kindheit orientiert sich in den gewünschten Zitierpraktiken an den Richtlinien der Deutschen Gesellschaft für Psychologie, da diese Richtlinien mehr Angaben und Informationen für empirische Studien bereithalten. Auch die Literaturangaben im Literaturverzeichnis werden an die Standards der Deutschen Gesellschaft für Psychologie angelehnt. Die Richtlinien zur Manuskriptgestaltung liefern ausführliche Hinweise für die Erstellung von Manuskripten im Bereich der psychologischen Forschung.

URL der Richtlinien zur Manuskriptgestaltung: https://www.hogrefe.com/de/shop/richtlinien-zur-manuskriptgestaltung-89736.html (letzter Zugriff: 27.12.21).

Hinweis: Die Richtlinien werden von einzelnen Einrichtungen kostenlos zur Verfügung gestellt. Suchmaschinen helfen Ihnen dabei, diese zu finden.

# **3 Literatur und Quellen verzeichnen4**

Für Haus-, Seminar- und Abschlussarbeiten ist ein Literaturverzeichnis Pflicht, denn es gibt der Leserschaft einen Überblick über die verarbeitete Literatur und damit die Möglichkeit zu überprüfen, welche Literatur berücksichtigt wurde. Wie umfangreich ein Literaturverzeichnis sein muss, hängt vom Thema und der Art der Arbeit ab.

Das Literatur- und Quellenverzeichnis steht **nach** dem Schlusskapitel und **vor** dem Anhang. Es trägt den Titel "Literatur" oder "Literaturverzeichnis" und erhält **keine** Ordnungsnummer.

- o Das Literaturverzeichnis umfasst **alle im Text verwendete Literatur**; Veröffentlichungen, die nicht im Text verortet sind, sind nicht aufzulisten.
- o Es ist alphabetisch als **ein** Verzeichnis aller Quellen (Papier und Internetquellen) anzulegen (leitend ist der Nachname der Autor:innen).

Die Literaturangaben müssen **einheitlich** erfolgen, auch die Satzzeichen. Das bedeutet z. B.: Vornamen werden immer ausgeschrieben, oder aber es werden immer nur die Initialen verwendet. Die einzelnen Angaben müssen immer an derselben Stelle stehen und Abkürzungen (z. B. Hg. oder Hrsg.) müssen immer in derselben Schreibweise erfolgen. Leitend ist dabei nicht die in der jeweiligen Veröffentlichung verwendete Form, sondern die von Ihnen im Rahmen der zulässigen Möglichkeiten gewählte.

- o Akademische Titel, Ehrentitel oder Berufsbezeichnungen (wie z. B. Prof. Dr.) werden weder im Literaturverzeichnis noch im Kurzverweis aufgeführt.
- o Sollten Autor:innen mehrere Arbeiten verfasst haben, ordnen Sie diese nach dem Erscheinungsjahr (mit dem ältesten beginnend). Ein Beispiel finden Sie im Literaturverzeichnis am Ende der Handreichung.
- o Sind mehrere Texte von der gleichen Person in dem gleichen Jahr erschienen, halten Sie diese mit Kleinbuchstaben auseinander und ordnen Sie sie alphabetisch nach dem Titel.

Wir empfehlen einen einfachen Zeilenabstand (und einen größeren Abstand zwischen den Einträgen) sowie einen hängenden Einzug, um die Übersichtlichkeit zu erhöhen. Der Titel des Werkes kann kursiv gesetzt werden – dabei ist es von der Quellenart abhängig, was jeweils als Titel gilt. Bei Beiträgen in Zeitschriften oder Sammelwerken wird hin und

<sup>4</sup> Hinweis: Das Literaturverzeichnis für die in den Beispielen verwendete Literatur finden Sie am Ende des Dokuments.

wieder der Zeitschriftentitel oder der Titel des Sammelbandes kursiv gesetzt (und nicht der Beitrag, auf den Sie sich beziehen.)

#### **Format für eine Quellenangabe nach der Harvard-Zitierweise**

Die verschiedenen Arten von Quellen unterscheiden sich im Hinblick auf die Form bzw. die Angaben, mit denen sie im Verzeichnis auftauchen. Die korrekten und vollständigen Angaben bei Monografien und Sammelwerken stehen in der bibliografischen Information in der Titelei. Die korrekten und vollständigen Angaben finden Sie alternativ auch im Datensatz der Deutschen Nationalbibliothek. Die URL, um zum Katalog der Deutschen Nationalbibliothek zu kommen, lautet: https://www.dnb.de/DE/Home/home\_node.html (letzter Zugriff: 15.10.21).

#### **Eine Monografie verzeichnen**

Die Monografie ist eine größere wissenschaftliche Einzeldarstellung, die von allen angegebenen Autor:innen durchgehend gemeinsam geschrieben worden ist. Wir haben in diesem Skript bereits etwas aus dem Buch "Kinder der Ungleichheit" von Carolin Butterwegge und Christoph Butterwegge zitiert. Die Autor:innen haben die einzelnen Kapitel gemeinsam entwickelt und geschrieben. Deswegen handelt es sich bei diesem Buch um eine Monografie. Sie wird wie folgt verzeichnet:

#### Muster und Beispiel für eine Monografie

Name, Vorname (Jahr): Titel. Untertitel. Auflage. Ort: Verlag.

Butterwegge, Carolin/Butterwegge, Christoph (2021): Kinder der Ungleichheit. Wie sich die Gesellschaft ihrer Zukunft beraubt. 1. Aufl. Frankfurt am Main: Campus.

#### **Einen Beitrag in einem Sammelband verzeichnen**

In einem Sammelband werden Beiträge verschiedener Autor:innen zu einem Generalthema veröffentlicht. Die Autor:innen betrachten das Generalthema in einzelnen Beiträgen aus ihrer Sicht oder widmen sich Spezialaspekten des Generalthemas. Wir haben in diesem Skript bereits etwas aus dem Beitrag "Soziale Altenhilfe als Aufgabe Sozialer (Alten-)Arbeit" von Kirsten Aner zitiert. Die Autorin hat ihren Beitrag im Sammelband "Handbuch Soziale Arbeit und Alter" veröffentlicht, der von ihr und Ute Karl herausgegeben worden ist. Diesen Beitrag verzeichnen Sie wie folgt:

# Muster und Beispiel für einen Sammelbandbeitrag

Name, Vorname des Autors (Jahr): Titel. Untertitel. In: Name, Vorname des Herausgebers (Hrsg.): Titel des Sammelbandes. Untertitel des Sammelbandes. Aufl. Ort: Verlag (Reihe), erste Seite des Aufsatzes–letzte Seite des Aufsatzes.

Aner, Kirsten (2020): Soziale Altenhilfe als Aufgabe Sozialer (Alten-)Arbeit. In: Aner, Kirsten/Karl, Ute (Hrsg.): Handbuch Soziale Arbeit und Alter. 2. Aufl. Wiesbaden: Springer VS, 29–54.

# **Einen Aufsatz aus einer Fachzeitschrift verzeichnen**

Eine Fachzeitschrift ist eine regelmäßig erscheinende Zeitschrift, die sich überwiegend mit einem klar eingegrenzten Fachgebiet befasst und sich an berufsmäßig interessierte Leserschaft richtet. Seit 1990 erscheint z. B. dreimal im Jahr die Fachzeitschrift standpunkt : sozial, herausgegeben vom Department Soziale Arbeit der Fakultät Wirtschaft und Soziales. Das folgende Beispiel ist dieser Fachzeitschrift entnommen.

# Muster und Beispiel für einen Zeitschriftenaufsatz

Name, Vorname (Jahr): Titel des Aufsatzes. Untertitel. In: Name der Zeitschrift, Jg. (Heftnummer), erste Seite des Aufsatzes–letzte Seite des Aufsatzes.

Göttsch, Marie-Christine/Jama, Sophie/Peter, Patricia/Philipp, Theresa/Wilhelm, Natalie (2020): Ein Stück Theorie, das wirken will: Partizipation. Mehr als ein Wohlfühlslogan sozialer Einrichtungen? In: standpunkt : sozial 2020 (1), 8–13.

# **Einen Zeitungsartikel verzeichnen**

# Muster und Beispiel für einen Artikel

Name, Vorname (Jahr): Titel. In: Name der Zeitung (Nr.), Seite des Artikels.

Butterwegge, Christoph (2017): "Truppe verlockend für Rechte". Butterwegge sieht Strukturproblem bei der Bundeswehr. In: Osnabrücker-Zeitung (104), 2.

#### **Online-Quellen verzeichnen**

Inhalte im Internet ändern sich täglich. Deshalb sind bei Internetbeiträgen die URL, die direkt zum Artikel führt, und das Datum sehr wichtig. Mit dem Zusatz "Online unter" weisen Sie darauf hin, dass es sich um eine Internetquelle handelt. Wenn Sie die nötigen Informationen nicht finden, schauen Sie im Impressum der Seite nach.

Muster und Beispiel für eine Homepage

Name, Vorname (Jahr): Titel. Untertitel. Online unter: URL (Zugriff: Tag.Monat.Jahr des Abrufs).

Fachbereichstag Soziale Arbeit (2018): Home. Online unter: https://www.fbtsev.de (Zugriff: 19.10.21).

# **PDF-Dateien verzeichnen**

Die anzugebenden Informationen sind abhängig von der jeweiligen Quelle, die als PDF-Datei gespeichert wurde.

- o **bei E-Books**: Name, Vorname (Jahr): Titel. Untertitel. Aufl. Ort: Verlag. Online unter: URL (Zugriff: Tag.Monat.Jahr des Abrufs).
- o **bei Artikel aus Fachzeitschriften:** Name, Vorname (Jahr): Titel. Untertitel. In: Name der Zeitschrift, Jg. (Heftnummer), erste Seite des Aufsatzes–letzte Seite des Aufsatzes. Online unter: URL (Zugriff: Tag.Monat.Jahr des Abrufs).
- o **bei einem Bericht**: Name, Vorname (Jahr): Titel. Untertitel (ggf. Nr. des Berichts). Online unter: URL (Zugriff: Tag.Monat.Jahr des Abrufs).

# **Ein Kurzvideo (z. B. ein YouTube-Video) verzeichnen**

Prüfen Sie zunächst, ob es sich um ein seriöses Video handelt. Wer hat das Video gemacht und hat der Ersteller/die Erstellerin Quellen angegeben? Sollten Quellen angegeben sein, dann verweisen Sie nicht auf das Video, sondern nehmen direkt die angegebene Quelle für Ihre Arbeit in das Literaturverzeichnis auf. Es eignen sich Interviews oder Vlogs, die auf

YouTube publiziert worden sind, zum Zitieren.

- o Wenn Sie aus einem Interview zitieren, muss die Quellenangabe den Namen des Interviewpartners enthalten. In diesem Fall wird nicht der YouTube-Kanal als Quelle genannt.
- o Lässt sich das im Video Gesagte nicht auf eine einzelne Person zurückführen, geben Sie lediglich den YouTube-Kanal an.

# Muster und Beispiel für ein Kurzvideo

Name, Vorname (Jahr): Titel des Videos, Interview durchgeführt von Name, Vorname [YouTube]. Online unter: URL (Zugriff: Tag.Monat.Jahr des Abrufs).

Staub-Bernasconi, Silvia (2019): Silvia Staub-Bernasconi in "30 Jahre, 30 Köpfe", Interview durchgeführt von DGSA Deutsche Gesellschaft für Soziale Arbeit [YouTube]. Online unter: https://www.youtube.com/watch?v=I6Fd9tPzpz8 (Zugriff: 19.09.2020).

#### **Statista-Quellen verzeichnen**

Statista bereitet Daten aus unterschiedlichen Quellen auf. Statista erhebt keine eigenen Daten. Somit ist Statista in der Regel eine Sekundärquelle. Nutzen Sie Statista als Ausgangspunkt für Ihre Recherchen und gehen Sie von dort auf die Originalquellen und zitieren Sie diese. Im Sinne des wissenschaftlichen Arbeitens finden Sie in der Originalquelle häufig die Daten in einem Kontext, welcher Ihnen tiefere Einblicke und Erkenntnisse gewährt.

Finden Sie in der Originalquelle die Daten nicht, so sollten Sie überlegen, die Daten gar nicht zu verwenden. Die wissenschaftlich geforderte Nachvollziehbarkeit ist nicht gegeben. Wenn die in Statista angegebene Originalquelle für Sie nicht zugänglich ist, dann folgt die Quellenangabe dem Schema:

# Muster und Beispiel

Name der Originalquelle (Jahr): Titel der Studie. Online, zitiert nach: de.statista.com. Online unter: URL (Zugriff: Tag.Monat.Jahr des Abrufs).

Bundesministerium für Umwelt, Naturschutz und Reaktorsicherheit (2006): Umfrage zu "Was verbinden Sie persönlich mit dem Begriff ,Fortschritt'?" Online, zitiert nach: de.statista.com. Online unter: http://de.statista.com/statistik/daten/studie/133/umfrage/fortschrittsverstaendnis/ (Zugriff: 27.05.2008).

# **Einen Social Media-Beitrag verzeichnen**

#### Muster und Beispiel

Benutzername (Jahr): Die ersten Wörter des Beitrags angeben [Instagram-Post/Facebook-Post/Tweet] Online unter: URL (Zugriff: Tag.Monat.Jahr des Abrufs).

DGSA [@dieDGSA] (2021, 23. Sep.): Diskurse um Soziale Gerechtigkeit und Klimagerechtigkeit hängen untrennbar zusammen [Tweet]. Online unter: https://twitter.com/dieDGSA/status/1440591078533459977?s=20 (Zugriff: 19.10.21)

# **Ein Podcast-Zitat verzeichnen**

#### Muster und Beispiel

Name, Vorname (Jahr): Titel des Podcast [Audio-Podcast]. Online unter: URL (Zugriff: Tag.Monat.Jahr des Abrufs).

Kutscher, Nadia (2019): IWMM – Soziale Arbeit und Medien [Audio-Podcast von Benedikt Geyer]. Online unter: https://open.spotify.com/episode/0GS8hYFtlO1dlU1OEI32qC?si=sGDIVQ4dTq6TTkRwAQ8dVw (Zugriff: 19.10.21).

#### **Ein Film-Zitat verzeichnen**

#### Muster

Produzentenname, Produzentenvorname (Produzent) & Regisseurname, Regisseurvorname (Regisseur) (Jahr): Titel des Films [Film]. Produktionsort: Produktionsfirma.

# **4 Tipps gegen Schreibblockaden**

#### **Blockade 1: Ich finde keine Fragestellung.**

Bevor Sie über die Fragestellung nachdenken, benötigen Sie ein Thema:

Die Themenwahl umfasst die Suche und Eingrenzung eines fachlich relevanten Themas, für das Interesse besteht und bestenfalls Vorkenntnisse vorliegen. Das Thema sollte im Rahmen der gegebenen Zeit bearbeitbar sein und nicht die eigenen Fähigkeiten überfordern. Alle Formen der wissenschaftlichen Arbeiten können als empirisch, theoretisch oder historisch ausgerichtete Arbeiten erstellt werden.

Wenn es Ihnen schwerfällt, ein geeignetes Hausarbeitsthema zu finden, können Sie sich an den Themen aus Ihrem Seminar orientieren. (Beantworten Sie für sich folgende Frage: Welches Seminarthema möchte ich vertiefen? In welchem Thema will ich Sicherheit gewinnen, indem ich den Forschungsstand dazu systematisch aufbereite und verschriftliche?)

#### **Wie grenze ich mein Thema ein? – Mit Hilfe von Eingrenzungsfragen**

Stellen Sie sich vor, dass Sie folgende Themenidee haben: "irgendwas mit geflüchteten Menschen in der Sozialen Arbeit". Wenden Sie folgende fünf Eingrenzungsfragen zur Fokussierung des Themas an. Eingrenzungsfragen helfen Ihnen dabei, sich auf nur einen Moment des Themas zu konzentrieren:

#### Eingrenzungsfrage 1:

Wie sieht die zeitliche und historische Entwicklung meines Gegenstandes aus? Worauf lässt sich mein Thema zeitlich eingrenzen?

Worauf ließe sich nun meine Themenidee "irgendetwas mit geflüchteten Menschen" zeitlich eingrenzen? > Beim Prüfen dieser Frage fällt mir auf, dass im Zusammenhang mit geflüchteten Menschen immer wieder auf den Sommer 2015 verwiesen wird. Daraus ließe sich folgendes Thema eingrenzend ableiten:

Das Thema Flucht in der Sozialen Arbeit seit der "Willkommenskultur" von 2015 – ein Überblick über die Migrationsforschung

Eingrenzungsfrage 2:

Wer ist von dem Thema in der Vergangenheit, Gegenwart oder Zukunft betroffen? Lässt sich die Zielgruppe eingrenzen?

Wer wäre bei meiner Themenidee "irgendetwas mit geflüchteten Menschen" eine für die Soziale Arbeit relevante Zielgruppe? > Zu den geflüchteten Menschen gehören z. B. Kinder und Jugendliche ohne Begleitung. Daraus ließe sich folgendes Thema ableiten:

Die Lebenssituation von Kindern und Jugendlichen auf der Flucht – Daten, Möglichkeiten und Grenzen der Sozialen Arbeit

Eingrenzungsfrage 3:

Welche theoretischen und praktischen Erklärungsansätze gibt es für das Thema?

Welche theoretischen und praktischen Erklärungsansätze gäbe es für meine Themenidee "irgendetwas mit geflüchteten Menschen"? > Im Zusammenhang mit geflüchteten Menschen stehen z. B. die Ansätze Integration und Sozialraum. Daraus ließe sich folgendes Thema ableiten:

Sozialräumliche Integrationsarbeit für Menschen mit Fluchterfahrung

#### Eingrenzungsfrage 4:

Wie wird das Thema im öffentlichen Diskurs aufgegriffen?

Wie wird meine Themenidee "irgendetwas mit geflüchteten Menschen" im öffentlichen Diskurs aufgegriffen? > Medien thematisieren immer wieder "die Angst vor Fremdheit". Daraus ließe sich folgendes Thema ableiten:

Das Konstrukt "Fremdheit" – wissenschaftliche Erklärungen zu diesem Konstrukt

#### Eingrenzungsfrage 5:

Welche Widersprüche oder Diskrepanzen fallen Ihnen bei Ihrem Thema auf?

Welche Diskrepanzen würden mir bei meiner Themenidee "irgendetwas mit geflüchteten Menschen" auffallen? > Z. B. fällt auf, dass die deutsche Fluchtpolitik in

Diskrepanz zur europäischen Grenzpolitik steht. Daraus ließe sich folgendes Thema ableiten:

Widersprüche einer Grenzpolitik zwischen nationalstaatlichen Ansprüchen und politischen Beschlüssen an den europäischen Außengrenzen

Wichtig: Erst dann, wenn Sie Ihr Thema eingegrenzt haben, können Sie an der Fragestellung arbeiten. Zu einer Fragestellung kommen Sie, wenn Sie verschiedene Arten der Fragestellung ausprobieren. Machen Sie sich dabei bewusst, dass Sie mit jeder Fragestellung einen Gegenstand anvisieren. Er ist die Antwort auf die Frage, wonach Sie suchen.

#### **Ein Beispiel für verschiedene Arten der Fragestellung**

Sie haben folgende Themenidee: "desorganisiertes Wohnen".

Die explorative Fragestellung

Die explorative Fragestellung will die Ursache eines Problems ermitteln.

Sie fragt: Warum wohnen Menschen desorganisiert?

Der zu analysierende **Gegenstand** wäre bei dieser Frage die soziale Problemlage und Hilflosigkeit.

# Die prädikative Fragestellung

Die prädikative Fragestellung will etwas über ein erwartetes Ergebnis in der Zukunft vorhersagen.

Sie fragt: Werden desorganisiert wohnende Menschen in Zukunft organisiert leben können?

Der zu analysierende **Gegenstand** wären Strategien der Lebensbewältigung.

# Die vergleichende Fragestellung

Die vergleichende Fragestellung will Unterschiede und Gemeinsamkeiten aufzeigen.

Sie fragt: Was unterscheidet organisiertes Wohnen von desorganisiertem Woh-

nen? Wo gibt es Gemeinsamkeiten?

Der zu analysierende **Gegenstand** wären die verschiedenen Lebenslagen.

Die problemlösende und beratende Fragestellung

Die problemlösende und beratende Fragestellung will Lösungen für bestehende Probleme finden.

Sie fragt: Wie lässt sich desorganisiertes Wohnen verhindern oder abschwächen? Der zu analysierende **Gegenstand** wären bei dieser Frage Methoden der Sozialen Arbeit.

Die kritische und bewertende Fragestellung

Die kritische und bewertende Fragestellung will einen bestimmten Zustand vor dem Hintergrund explizit genannter Kriterien bewerten.

Sie fragt: Inwieweit verstößt das Ausbleiben einer gelingenden Unterstützung in einer prekären Wohnsituation dem Prinzip sozialer Gerechtigkeit? Der zu analysierende **Gegenstand** wären Begründungsweisen gelingender Unterstützung.

Die testende Fragestellung

Die testende Fragestellung will bestimmte Effekte messen.

Sie fragt: Ist ein Haushaltskompetenztraining effektiver als eine Selbsthilfegruppe?

Der zu analysierende **Gegenstand** wären Wirkmächtigkeit (und Grenzen) von Methoden bzw. Instrumenten der Sozialen Arbeit.

Hinweis: Wenn Sie alle Fragestellungen einmal ausprobiert haben, brauchen Sie nur noch die Fragestellung auswählen, die Ihnen am meisten zusagt.

# **Blockade 2: Ich komme nicht ins Schreiben.**

Nicht ins Schreiben zu kommen, kann unterschiedliche Gründe haben. Zu den drei häufigsten Gründen gehören:

- a) die Angst, nicht wissenschaftlich genug zu schreiben,
- b) keinen ersten Satz zu finden,
- c) kein gutes Konzept zu haben.

Gegen diese Schwierigkeiten könnten folgende Hinweise helfen:

#### **a) Wissenschaftssprache**

Es gibt nicht die eine Wissenschaftssprache. Jede:r Wissenschaftler:in schreibt anders. Die einen förmlicher, die anderen lebendiger. Manche verwenden das Personalpronomen "ich", andere bevorzugen den unpersönlichen Passiv-Stil. Trotz der stilistischen Unterschiede folgt die Wissenschaftssprache besonderen Regeln. Sie ist:

- a) **sachbezogen:** Das heißt, dass Sie über Inhalte schreiben, die an der jeweiligen Stelle für Ihre Fragestellung relevant sind.
- b) **belegt:** Das heißt, dass Sie keine Vermutungen anstellen, sondern Sie Ihre Erkenntnisse durch Quellen belegen. Welche Quellen, Studien oder Literatur machen aus Ihren Vermutungen wirkliche Erkenntnisse?
- c) **neutral:** Vermeiden Sie wertende Formulierungen. Wenn Sie Wertungen vornehmen, sollten diese als solche explizit hervorgehoben und argumentativ gestützt werden.
- d) **präzise und eindeutig:** Verwenden Sie Fachbegriffe und eine verständliche Sprache. Adressat Ihrer Arbeit ist ein Fachpublikum, d. h. nicht jeder Laie muss Ihren Text verstehen können.
- e) **kurz und prägnant:** Wenn Sie unnötig komplizierte Worte und Wendungen benutzen, macht das Ihren Text unverständlich. Schreiben Sie stattdessen kurz und prägnant.
- f) **formal:** Vermeiden Sie Umgangssprache, Jargon und Werbesprache.
- g) **geschlechtergerecht:** Verwenden Sie entweder geschlechtsneutrale Formulierungen, um dem Geschlecht als Kategorie weniger Wichtigkeit einzuräumen. Oder machen Sie Geschlechtervielfalt und Ungleichheiten sichtbar, z. B. durch den Gender-Stern\* oder den Doppelpunkt in der Endung des Wortes. 5

Es hilft, erst einmal nur einen Rohentwurf der Arbeit zu schreiben. Haben Sie einen Rohentwurf aufgeschrieben, können Sie nun Stück für Stück überprüfen, ob Ihre Sätze den sieben Regeln entsprechen.

# **Ergänzung: Den Forschungsstand kritisch reflektieren**

Mit Hilfe von Theorien kann ich meinen Untersuchungsgegenstand beschreiben und erklären. Dabei steht die kritische Reflexion der herangezogenen Literatur in Bezug auf Ihre Fragestellung im Vordergrund. Es reicht nicht aus, Theorien oder Modelle zu beschreiben, ohne sie in den Zusammenhang der Arbeit und in die eigene Argumentation einzuordnen. Probieren Sie in Ihrer wissenschaftlichen Arbeit folgende Redemittel aus, um Theorien und Modelle kritisch zu reflektieren:

<sup>5</sup> Siehe auch: https://geschicktgendern.de/ (Zugriff:09.03.2022).

- o Der Autor befasst sich mit...
- o Die Autorin analysiert...
- o Die Autor:innen setzen sich kritisch mit ... auseinander ...
- o Sie begründen Ihre Aussage zu... mit ...
- o Sie skizzieren...
- o Der Autor wirft die Frage auf...
- o Die Autorin versucht zu beweisen, dass...
- o Die Autor:innen entwickeln ein Modell, das...
- o Ziel des Textes ist es, aufzuzeigen, wie...
- o Die Autorin argumentiert widersprüchlich...
- o Die Ausführungen bleiben an dieser Stelle vage, weil...
- o Die Autor:innen legen zu wenig Gewicht auf...
- o Das von ihnen genannte Beispiel erweckt einen falschen Eindruck, da es...
- o Die Autorin versteht die Theorie von XY anders als...
- o Der Autor begründet seine Aussage nicht. Er lässt offen, warum...

#### **b) Der erste Satz**

Den ersten Satz zu finden, ist in der Tat nicht leicht. Der erste Satz muss so konstruiert sein, dass er außer an die Überschrift an nichts anderes anknüpft. Und er muss so beschaffen sein, dass er eine Fortsetzung ermöglicht – er trägt die erste wichtige Information für den ganzen Text oder das jeweilige Kapitel, das er einleitet.

Beim ersten Satz sind Sie entweder auf eine Idee, einen Einfall angewiesen, der plötzlich da ist. Oder Sie treffen Vorkehrungen:

- a) **Schritt 1:** Schreiben Sie wichtige Begriffe aus der Quelle heraus, die Sie im jeweiligen Kapitel vorrangig zitieren werden. Oder: Schreiben Sie die Begriffe auf, um die es im jeweiligen Kapitel gehen soll.
- b) **Schritt 2:** Machen Sie sich nun Gedanken über den/die Leser:in Ihres Textes. Zu welchem wichtigen Begriff aus a) braucht er/sie eine erste Information? Holen Sie Ihre:n Leser:in mit dem ersten Satz ab.

#### **c) Ein gutes Konzept**

Ein gutes Konzept ermöglicht es Ihnen, flüssig oder zumindest halbwegs flüssig zu schreiben. Ohne Konzept (oder Gliederung) kommt niemand aus. Es gibt verschiedene Möglichkeiten, ein gutes Konzept zu entwickeln. Sie müssen eigentlich nur herausfinden, ob Sie eher ein:e Vorabplaner:in, eher ein:e Nachplaner:in sind oder eine gute Mischung aus beiden Möglichkeiten.

#### a) **Der/die Vorabplaner:in**

**Schritt 1:** Arbeiten Sie sich durch die Literatur und Quellen und machen Sie sich Stichworte, die Sie in eine Struktur bringen, d. h. zu einer Gliederung

zusammenfügen. Die Gliederung ist also erst einmal nichts weiter als eine Ordnung der wichtigsten Stichworte.

**Schritt 2:** Arbeiten Sie die Gliederung bis hin zu Einzelheiten Stück für Stück aus. Versuchen Sie dabei für jeden Gliederungspunkt (d. h. für jedes Unterkapitel) die zentrale Aussage zusammenzufassen.

**Schritt 3:** Das Schreiben des ersten Entwurfs besteht nun im Ausformulieren der Stichworte und zentralen Gedanken entlang der Gliederung. Das Schreiben der/des Vorabplanerin/Vorabplaners ist eher ein mechanischer Akt und geht vergleichsweise schnell.

# b) **Der/die Nachplaner:in:**

**Schritt 1:** Nähern Sie sich Ihrem Gegenstand von verschiedenen Seiten – noch ohne eine geschlossene Vorstellung vom Text. Notieren Sie sich während des Lesens von Literatur und Quellen "Gedankensplitter", "nächtliche Einfälle" und "einleuchtende Argumente", auf die Sie später Bezug nehmen wollen.

**Schritt 2:** Formulieren Sie diese Notizen zu kleinen Textteilen aus.

**Schritt 3:** Prüfen Sie dann, ob und wie die Textteile zueinander passen. Entwickeln Sie aus dem Zusammenhang Ihrer Textteile das Konzept, indem Sie gedankliche Brüche beseitigen und Übergänge zwischen den Textteilen formulieren.

In beiden Fällen ist es wichtig, sich eine:n Leser:in vorzustellen: Machen Sie sich Gedanken

über ihre/seine Leseerwartung und über ihr/sein Vorwissen. Wie muss ich schreiben, damit mein Lesepublikum den Text gut versteht? Wie führe ich mein Lesepublikum von einem zum nächsten Gedanken?

# **HAW-Kataloge**

Der neue HAW-Katalog ist eine Suchmaschine zum Finden wissenschaftlicher Literatur in den Beständen des Hochschulinformations- und Bibliotheksservice (HIBS). Sie listet E-Books, Print-Büchern und Zeitschriften, gedruckte und elektronische Aufsätze.

Der HAW- Katalog befindet sich momentan noch in der Entwicklung und wird mit weiteren Funktionen ergänzt. - Probieren Sie ihn einfach aus: https://katalog.haw-hamburg.de/vufind/ (letzter Zugriff: 27.12.21).

Der HIB-Service stellt Ihnen diverse Kataloge, E-Journals, Datenbanken, Normen, E-Books, Abschlussarbeiten und einen Open Access-Bereich zur Verfügung. Um sich einen Überblick zu verschaffen, lohnt sich ein Blick auf die Webseite: https://www.haw-hamburg.de/hibs/ (letzter Zugriff: 27.12.21).

Nutzen Sie auch die Erklärvideos, um sich in das Recherche-System einzuarbeiten: https://www.haw-hamburg.de/hibs/services/virtueller-helpdesk/erklaervideos/ (letzter Zugriff: 27.12.21). Die Fachbibliothek Soziale Arbeit & Pflege finden Sie in der Alexanderstraße 1, Haus A. Raum 1.01 dient als Eingang in die Bibliothek.

# **Literaturverzeichnis**

- Aner, Kirsten (2020): Soziale Altenhilfe als Aufgabe Sozialer (Alten-)Arbeit. In: Aner, Kirsten/Karl, Ute (Hrsg.): Handbuch Soziale Arbeit und Alter. 2. Aufl. Wiesbaden: Springer VS, 29–54.
- Böhnisch, Lothar/Schröer, Wolfgang (2019): Sozialpolitik eine disziplinäre Positionierung zum Sozialraum. In: Kessl, Fabian/Reutlinger, Christian (Hrsg.): Handbuch Sozialraum. Sozialraumforschung und Sozialraumarbeit. Wiesbaden: Springer Fachmedien, 148-159.
- Bundesministerium für Umwelt, Naturschutz und Reaktorsicherheit (2006): Umfrage zu "Was verbinden Sie persönlich mit dem Begriff ,Fortschritt'?" Online, zitiert nach: de.statista.com. Online unter: http://de.statista.com/statistik/daten/studie/133/umfrage/fortschrittsverstaendnis/ (Zugriff: 27.05.2008).
- Butterwegge, Carolin/Butterwegge, Christoph (2021): Kinder der Ungleichheit. Wie sich die Gesellschaft ihrer Zukunft beraubt. 1. Aufl. Frankfurt am Main: Campus.
- Butterwegge, Christoph (2017): "Truppe verlockend für Rechte". Butterwegge sieht Strukturproblem bei der Bundeswehr. In: Osnabrücker-Zeitung (104), 2.
- Butterwegge, Christoph (2020a): Die zerrissene Republik. Wirtschaftliche, soziale und politische Ungleichheit in Deutschland. 2. Aufl. Weinheim/Basel: Beltz Juventa.
- Butterwegge, Christoph (2020b): Ungleichheit in der Klassengesellschaft. Köln: Papy-Rossa.

DGSA [@dieDGSA] (2021, 23. Sep.): Diskurse um Soziale Gerechtigkeit und Klimagerechtigkeit hängen untrennbar zusammen [Tweet]. Online unter: https://twitter.com/dieDGSA/status/1440591078533459977?s=20 (Zugriff: 19.10.21).

- Fachbereichstag Soziale Arbeit (2018): Home. Online unter: https://www.fbts-ev.de (Zugriff: 19.10.21).
- Foucault, Michel (2020): Überwachen und Strafen. Die Geburt des Gefängnisses. 18. Aufl. Frankfurt am Main: Suhrkamp.
- Füller, Alex/Morr, Sarah (2021): Menschen ohne Obdach. 1. Aufl. Stuttgart: Klett-Cotta.
- Göttsch, Marie-Christine/Jama, Sophie/Peter, Patricia/Philipp, Theresa/Wilhelm, Natalie (2020): Ein Stück Theorie, das wirken will: Partizipation. Mehr als ein Wohlfühlslogan sozialer Einrichtungen? In: standpunkt : sozial 2020 (1), 8–13.
- Kessl, Fabian/Reutlinger, Christian (2010): Die (sozialpädagogische) Rede von der Sozialraumorientierung. In: dies. (Hrsg.): Sozialraum. Eine Einführung. 2. durchges. Aufl. Wiesbaden: Springer VS, 39–58.
- Kutscher, Nadia (2019): IWMM Soziale Arbeit und Medien [Audio-Podcast von Benedikt Geyer]. Online unter: https://open.spotify.com/episode/0GS8hYFtlO1dlU1OEI32qC?si=sGDIVQ4dTq6TTkRwAQ8dVw (Zugriff: 17.10.21).
- Lambers, Helmut (2020): Theorien der Sozialen Arbeit. Ein Kompendium und Vergleich. 5. Aufl. Opladen/Toronto: Barbara Budrich.
- Meyer, Christine (2021): Hunger und Soziale Arbeit. Eine Einführung. Wiesbaden: Springer VS.
- Rock, Joachim (2017): Störfaktor Armut. Ausgrenzung und Ungleichheit im "neuen Sozialstaat". 1. Aufl. Hamburg: VSA.
- Sklair, Leslie (2010): Die transnationale Klasse des Kapitals. In: Beck, Ulrich/Poferl, Angelika (Hrsg.): Große Armut, großer Reichtum. Zur Transnationalisierung sozialer Ungleichheit. Berlin: Suhrkamp, 263–301.
- Staub-Bernasconi, Silvia (2019): Silvia Staub-Bernasconi in "30 Jahre, 30 Köpfe", Interview durchgeführt von DGSA Deutsche Gesellschaft für Soziale Arbeit [YouTube]. Online unter: https://www.youtube.com/watch?v=I6Fd9tPzpz8 (Zugriff: 19.09.2020).
- Thiersch, Hans (2018): Handlungskonzept/Theorie der Lebensweltorientierung, Interview durchgeführt von Martin Klein und Helmut Lambers. Online unter: https://www.theorien-sozialer-arbeit.de/single-theoretiker/?tid=23 (Zugriff: 17.10.21).
- Thole, Werner (2012): Die Soziale Arbeit Praxis, Theorie, Forschung und Ausbildung. Versuch einer Standortbestimmung. In: Thole, Werner (Hrsg.): Grundriss Soziale Arbeit. Wiesbaden: Springer VS, 19–79.
- Thole, Werner/Cloos, P. (2000): Nimbus und Habitus. Überlegungen zum sozialpädagogischen Professionalisierungsprojekt. In: Homfeldt, Hans-Günther/Schulze-Krüdener, Jörgen (Hrsg.): Wissen und Nichtwissen. Herausforderungen für Soziale Arbeit in der Wissensgesellschaft. Weinheim/München: Juventa, 277–295.
- Thole, Werner/Galuske, Michael (2003): Sozialpädagogik "Jahrhundertprojekt" oder "Entsorgungsfall"? In: Zeitschrift für Pädagogik, 49 (6), 885–902.
- Werner, Melanie/Vogt, Stefanie/Scheithauer, Lydia (2017): Wissenschaftliches Arbeiten in der Sozialen Arbeit. 1. Aufl. Schwalbach: Wochenschau Verlag.